------

Announcements

--------------------

• Compound values combine other values together

• Compound values combine other values together

**A** date: a year, a month, and a day

• Compound values combine other values together

- **A** date: a year, a month, and a day
- !A geographic position: latitude and longitude

• Compound values combine other values together

**A** date: a year, a month, and a day

!A geographic position: latitude and longitude

• Data abstraction lets us manipulate compound values as units

• Compound values combine other values together

**A** date: a year, a month, and a day

!A geographic position: latitude and longitude

• Data abstraction lets us manipulate compound values as units

• Isolate two parts of any program that uses data:

• Compound values combine other values together

**A** date: a year, a month, and a day

!A geographic position: latitude and longitude

• Data abstraction lets us manipulate compound values as units

• Isolate two parts of any program that uses data:

!How data are represented (as parts)

• Compound values combine other values together

**A** date: a year, a month, and a day

!A geographic position: latitude and longitude

• Data abstraction lets us manipulate compound values as units

• Isolate two parts of any program that uses data:

!How data are represented (as parts)

!How data are manipulated (as units)

• Compound values combine other values together

**A** date: a year, a month, and a day

!A geographic position: latitude and longitude

• Data abstraction lets us manipulate compound values as units

• Isolate two parts of any program that uses data:

!How data are represented (as parts)

!How data are manipulated (as units)

• Data abstraction: A methodology by which functions enforce an abstraction barrier between *representation* and *use*

4

• Compound values combine other values together

**A** date: a year, a month, and a day

!A geographic position: latitude and longitude

• Data abstraction lets us manipulate compound values as units

• Isolate two parts of any program that uses data:

!How data are represented (as parts)

!How data are manipulated (as units)

• Data abstraction: A methodology by which functions enforce an abstraction barrier between *representation* and *use*

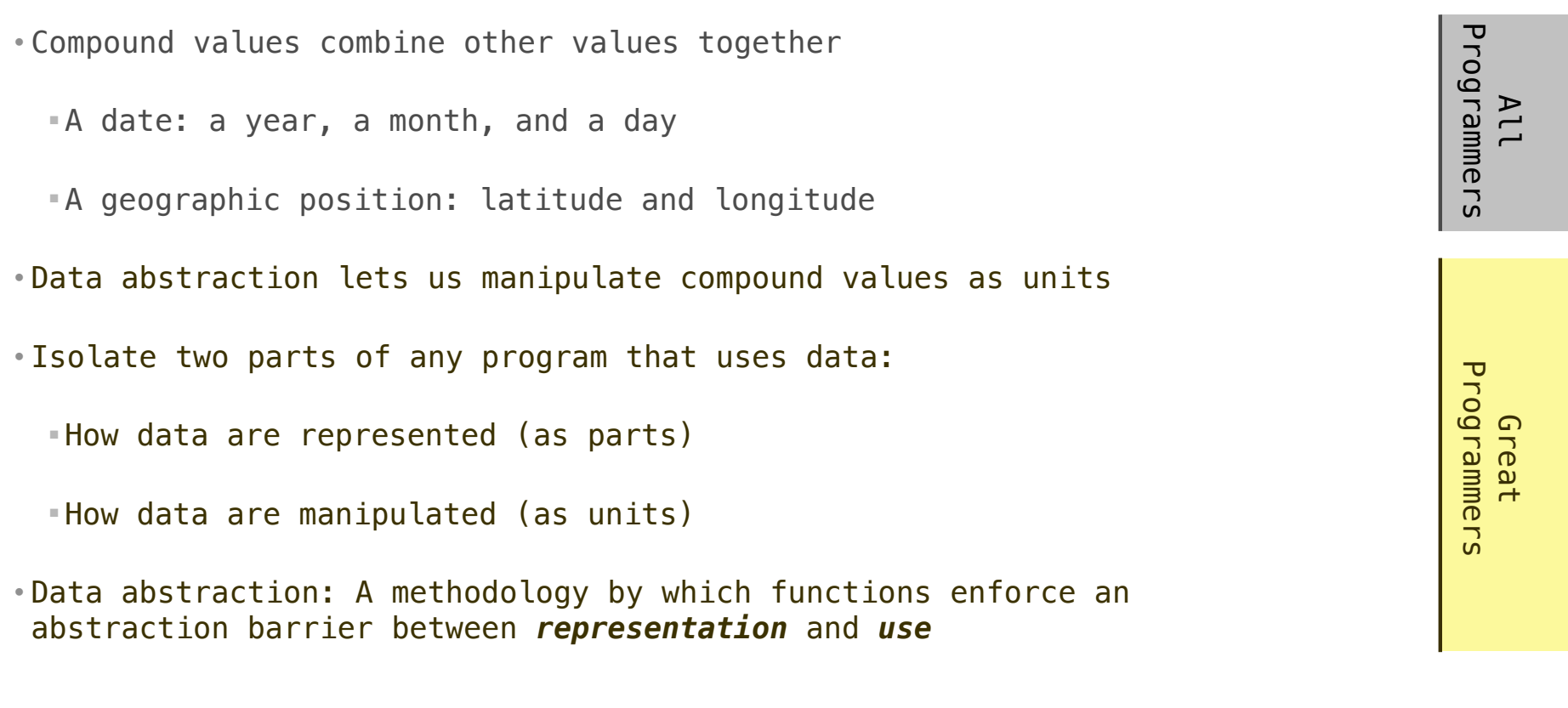

------------------------

numerator

denominator

#### numerator

denominator

Exact representation of fractions

#### numerator

denominator

Exact representation of fractions

A pair of integers

#### numerator

denominator

Exact representation of fractions

A pair of integers

As soon as division occurs, the exact representation may be lost! (Demo)

#### numerator

denominator

Exact representation of fractions

A pair of integers

As soon as division occurs, the exact representation may be lost! (Demo)

5

Assume we can compose and decompose rational numbers:

#### numerator

denominator

Exact representation of fractions

A pair of integers

As soon as division occurs, the exact representation may be lost! (Demo)

Assume we can compose and decompose rational numbers:

• rational(n, d) returns a rational number x

#### numerator

denominator

Exact representation of fractions

A pair of integers

As soon as division occurs, the exact representation may be lost! (Demo)

Assume we can compose and decompose rational numbers:

• rational(n, d) returns a rational number x

5

• numer(x) returns the numerator of x

#### numerator

denominator

Exact representation of fractions

A pair of integers

As soon as division occurs, the exact representation may be lost! (Demo)

Assume we can compose and decompose rational numbers:

• rational(n, d) returns a rational number x

5

- numer(x) returns the numerator of x
- $\bullet$  denom(x) returns the denominator of x

#### numerator

denominator

Exact representation of fractions

A pair of integers

As soon as division occurs, the exact representation may be lost! (Demo)

Assume we can compose and decompose rational numbers:

Constructor  $\geq (rational(n, d))$  returns a rational number x

• numer(x) returns the numerator of x

 $\bullet$  denom(x) returns the denominator of x

5

#### numerator

denominator

Exact representation of fractions

A pair of integers

As soon as division occurs, the exact representation may be lost! (Demo)

5

Assume we can compose and decompose rational numbers:

 $\blacktriangleright$   $(\textsf{rational(n, d)})$  returns a rational number  $\textsf{x}$  $\bullet$  numer(x) returns the numerator of x • denom(x) returns the denominator of x Constructor Selectors

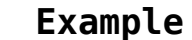

**Example General Form** 

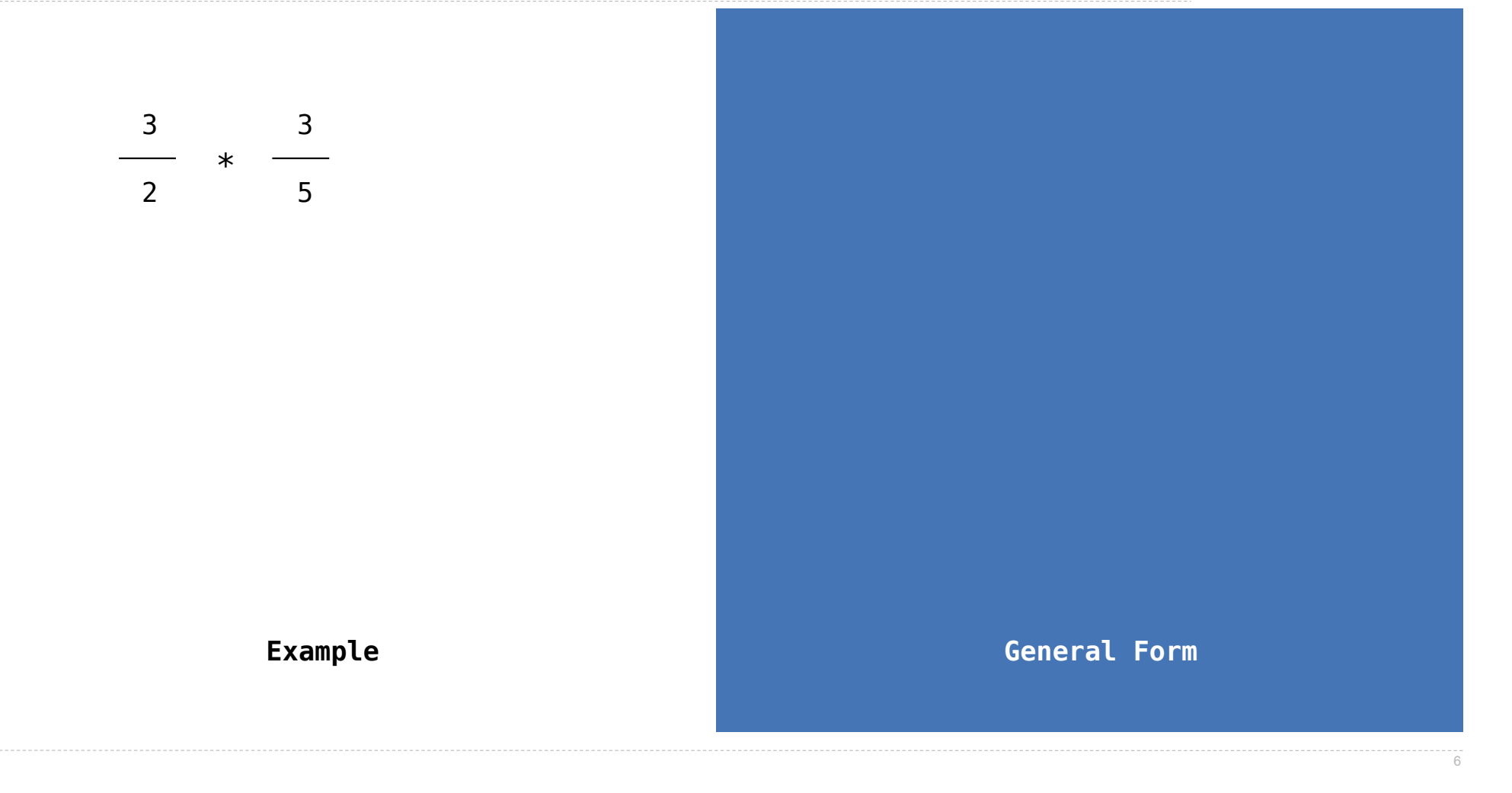

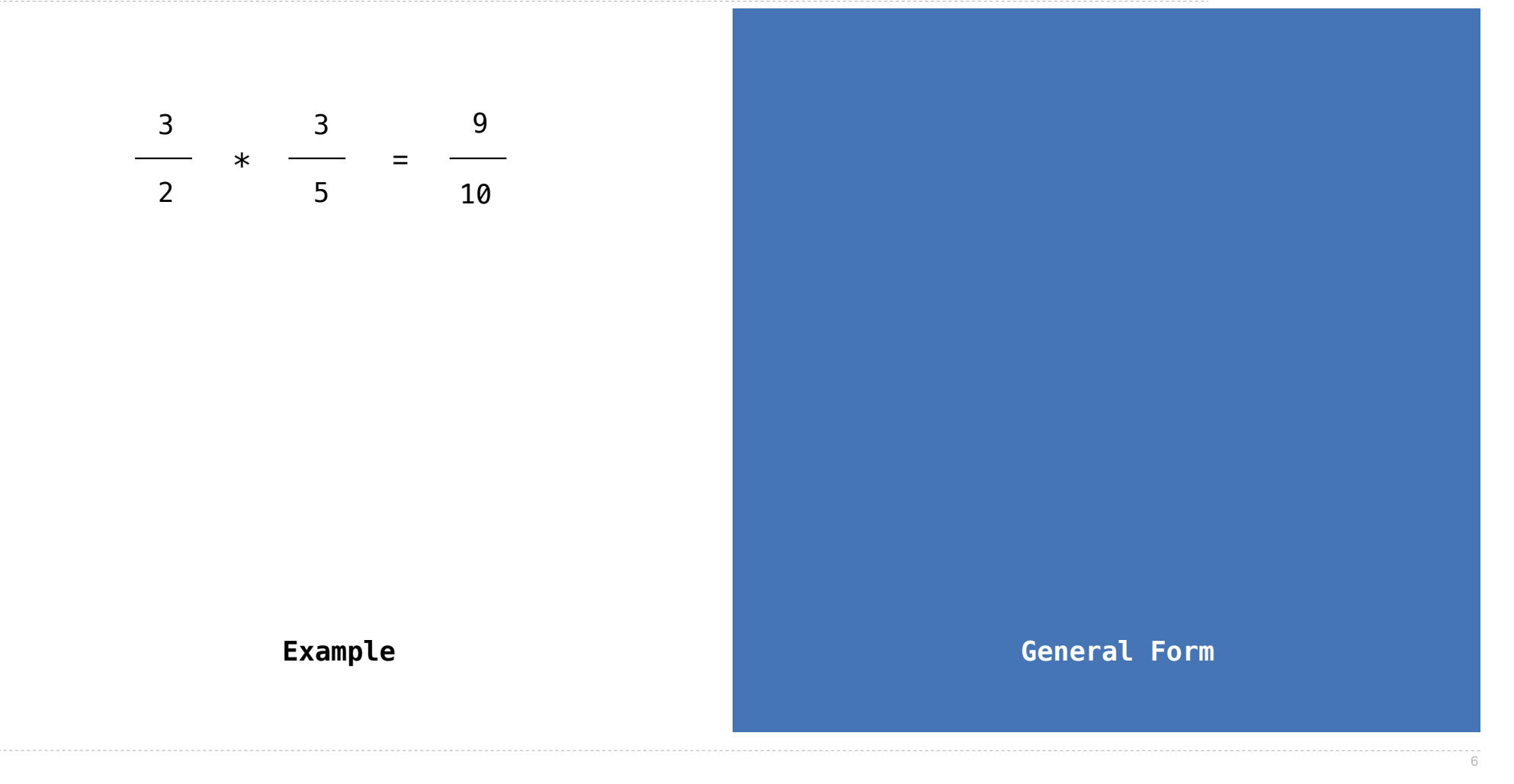

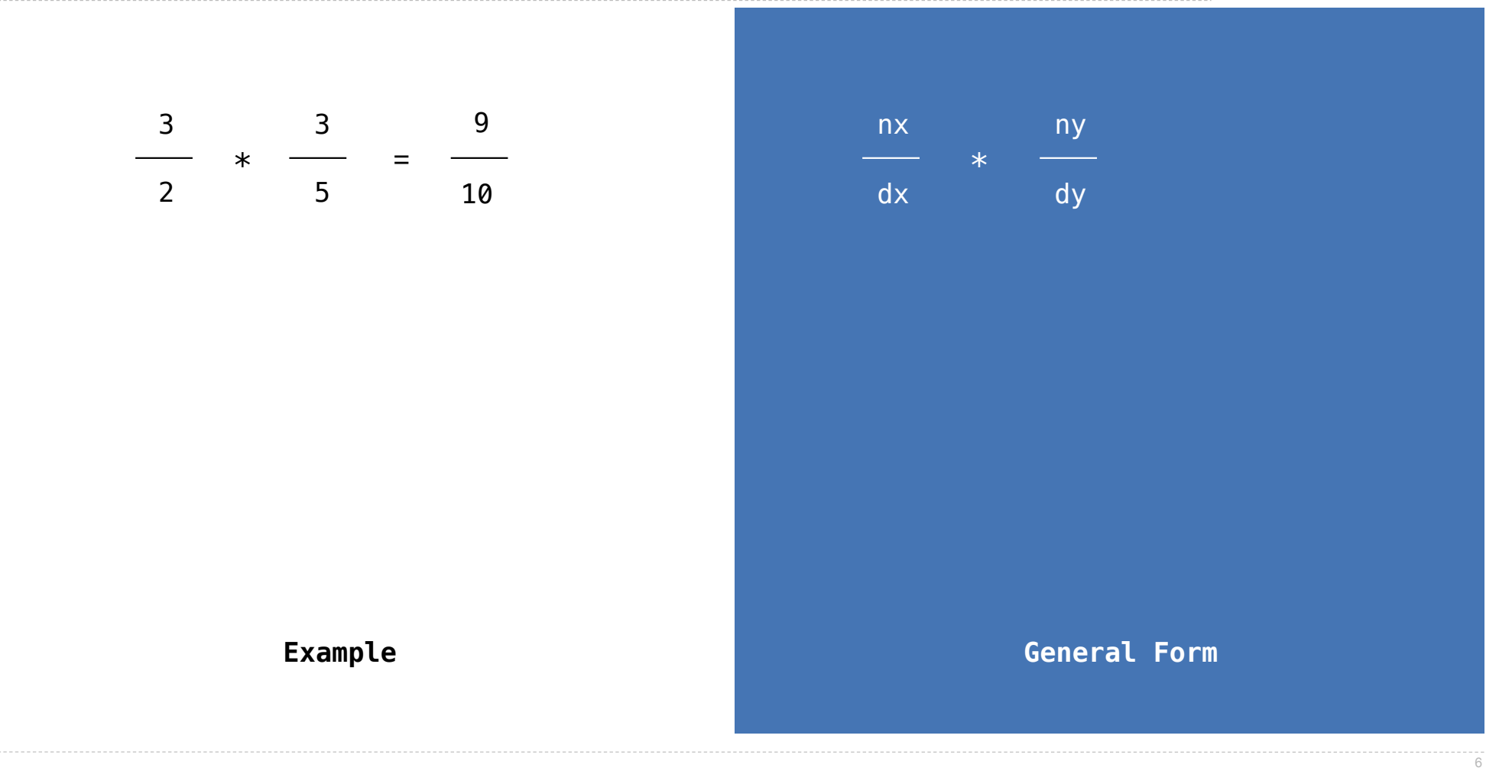

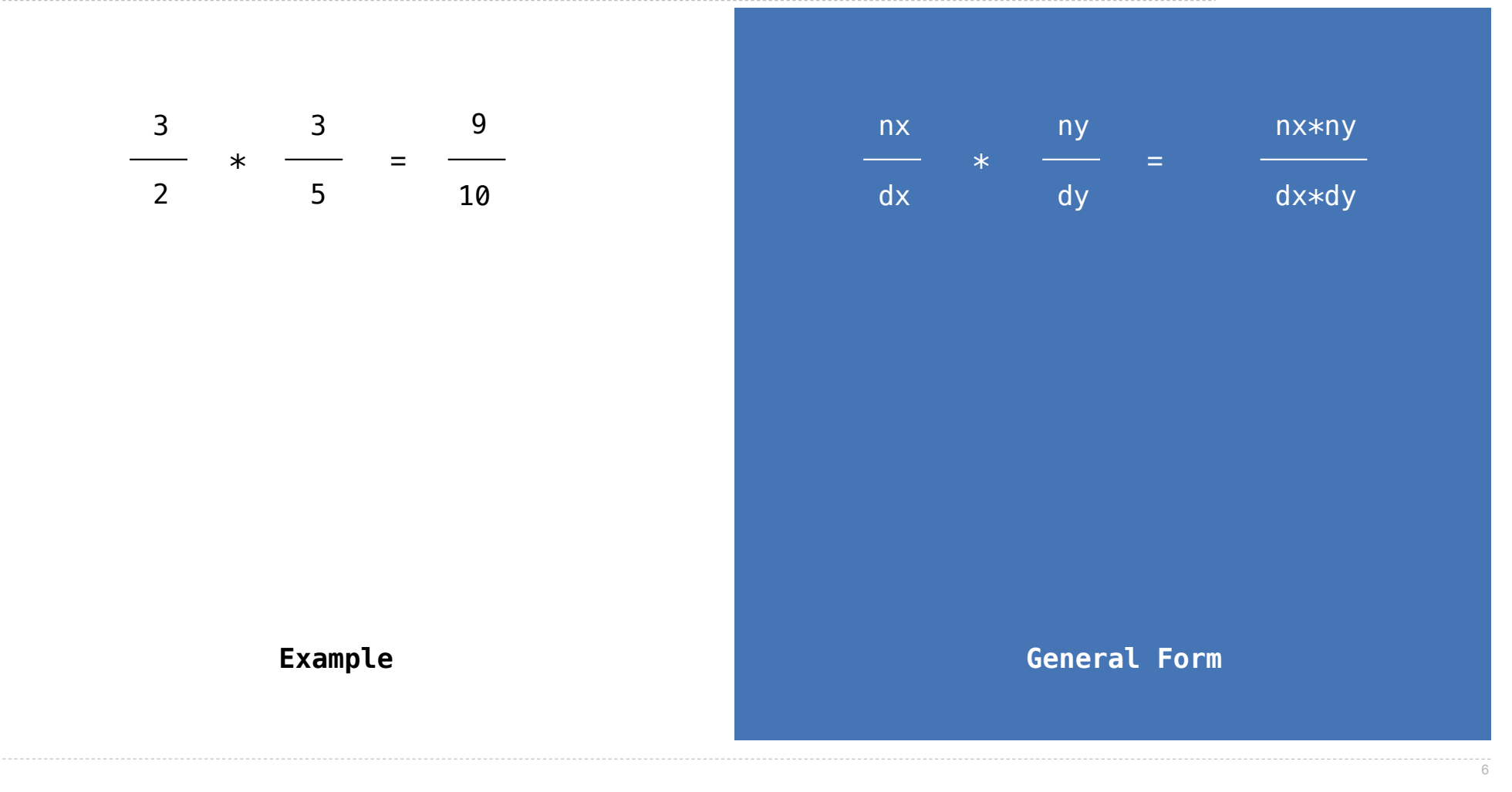

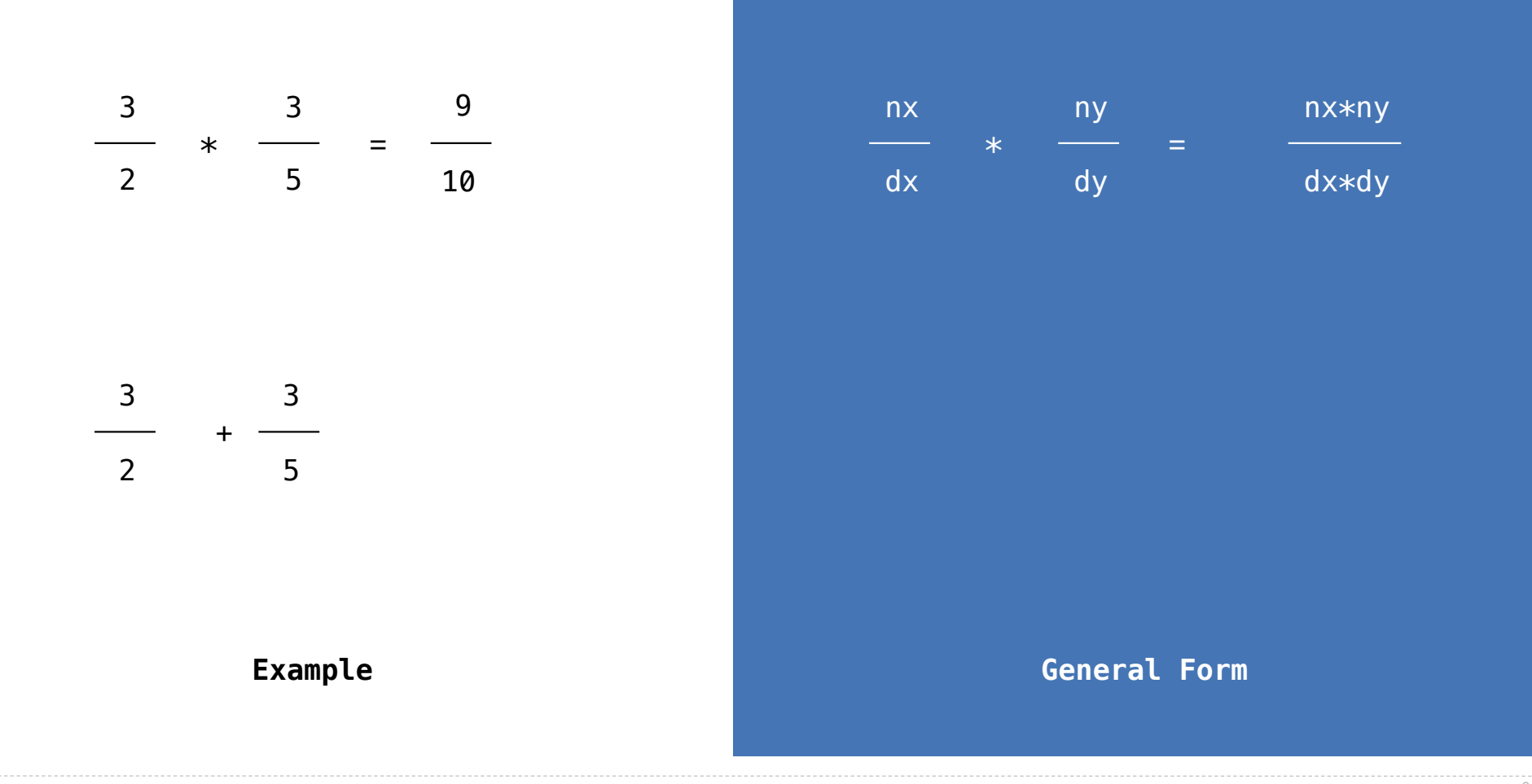

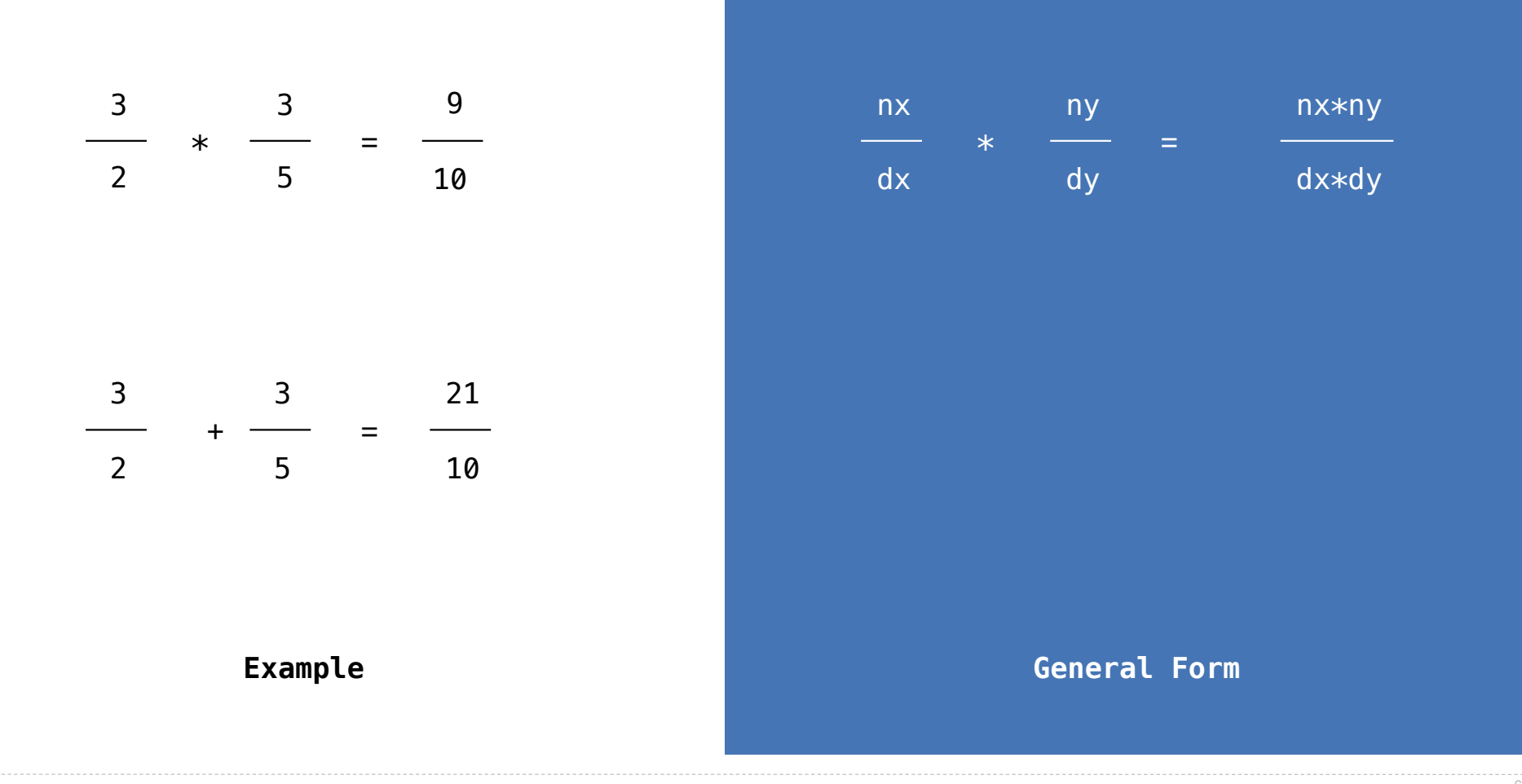

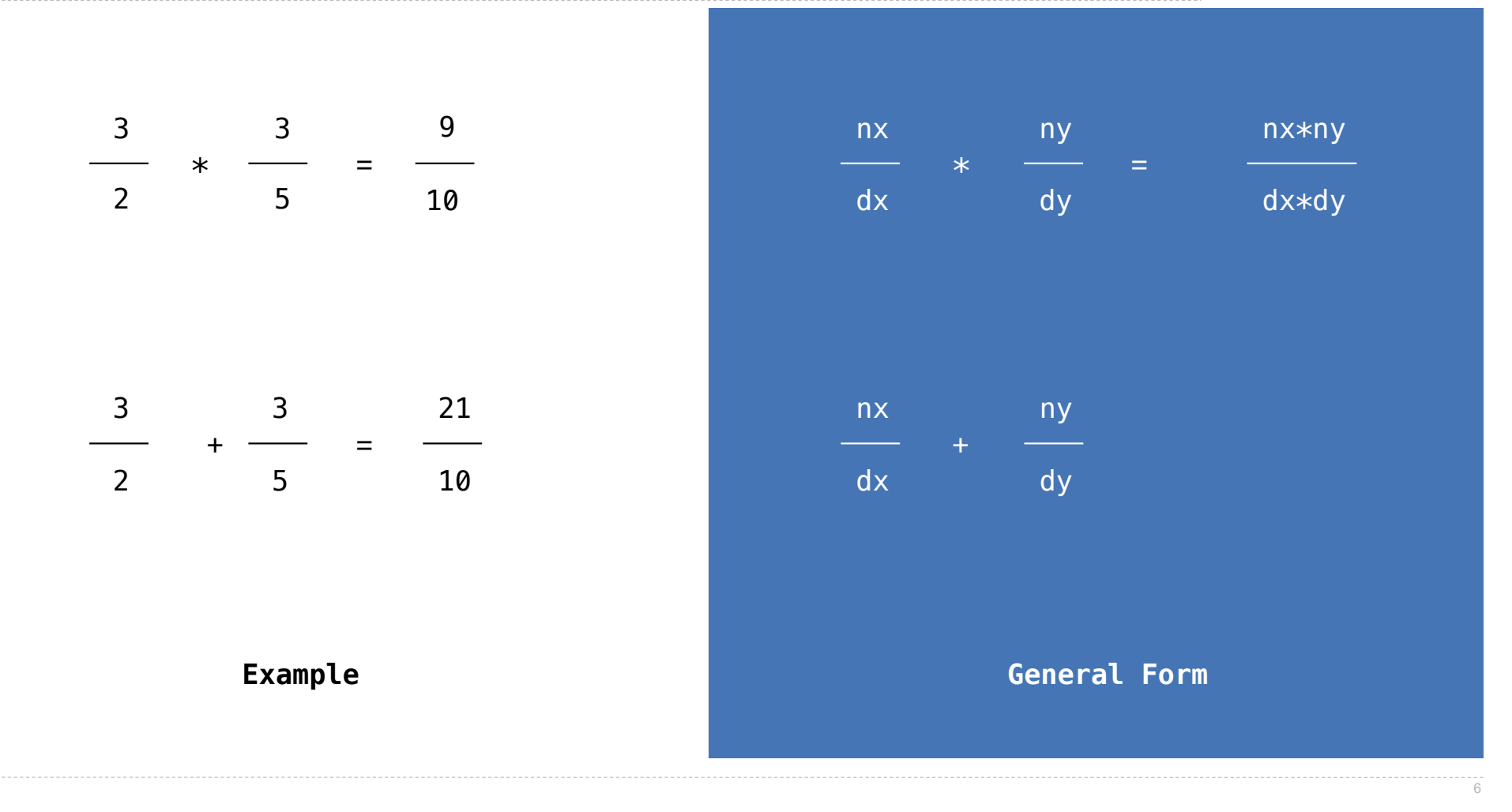

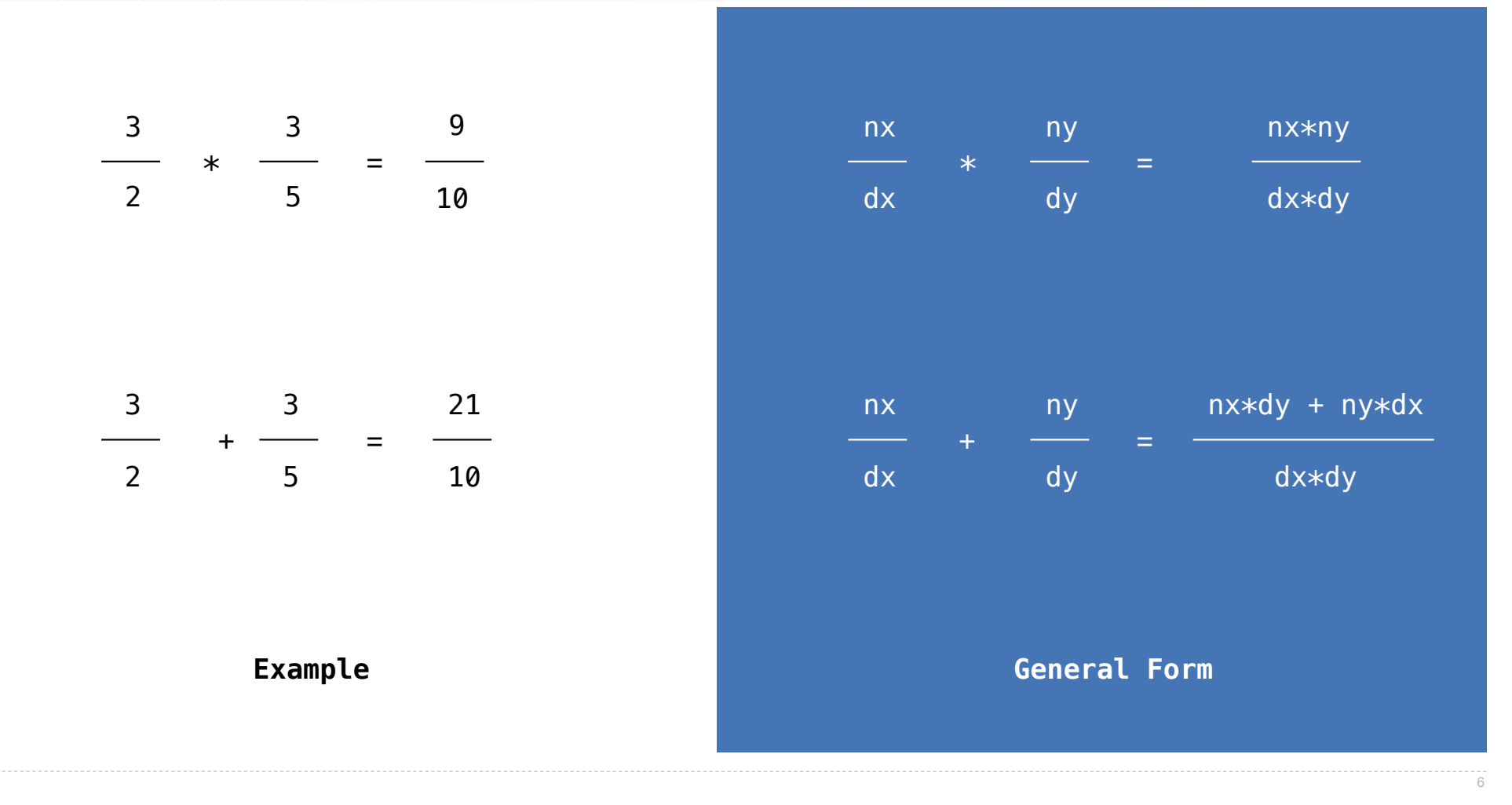

## Rational Number Arithmetic Implementation

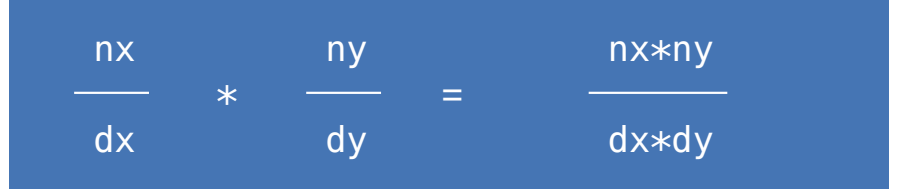

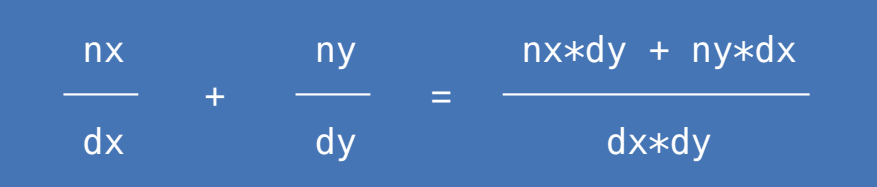

- rational(n, d) returns a rational number x
- $\bullet$  numer(x) returns the numerator of x
- •denom(x) returns the denominator of x

## Rational Number Arithmetic Implementation

```
def mul_rational(x, y):
return rational(numer(x) * numer(y),
               denom(x) * denom(y)
```
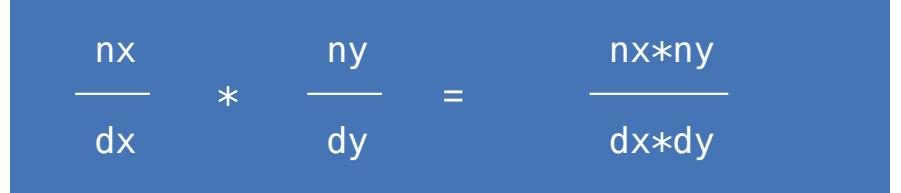

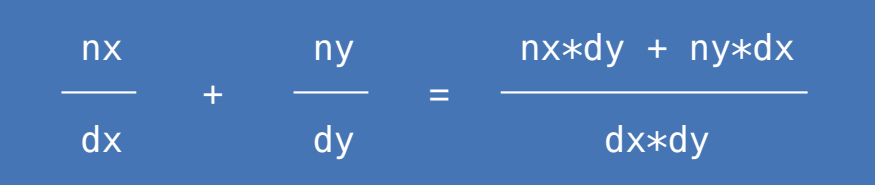

- rational(n, d) returns a rational number x
- $\bullet$  numer(x) returns the numerator of x
- •denom(x) returns the denominator of x
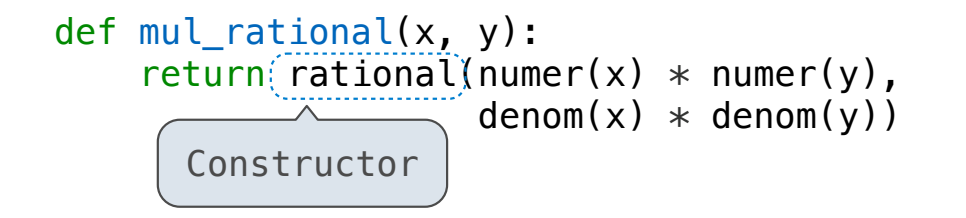

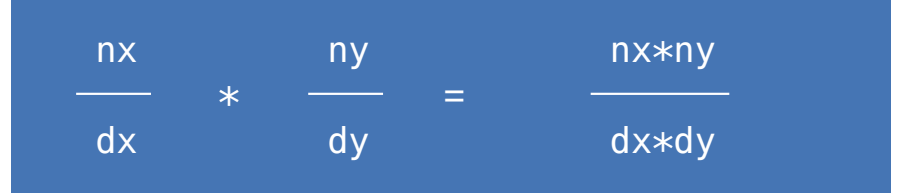

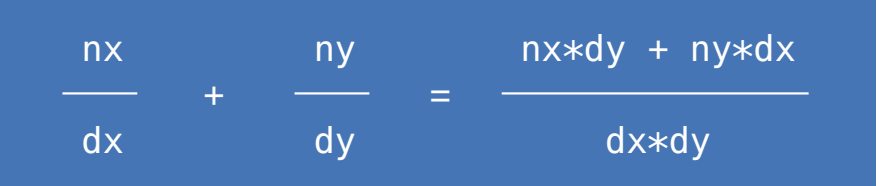

- rational(n, d) returns a rational number x
- numer(x) returns the numerator of x
- •denom(x) returns the denominator of x

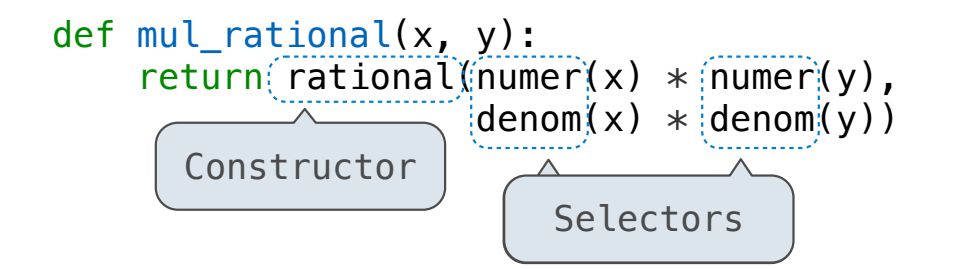

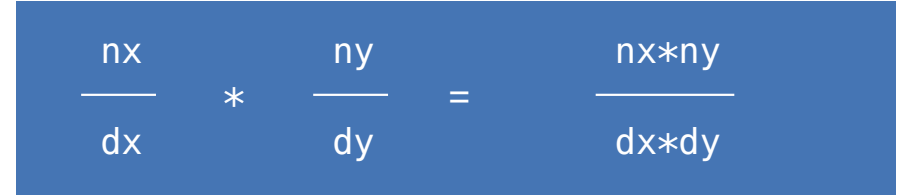

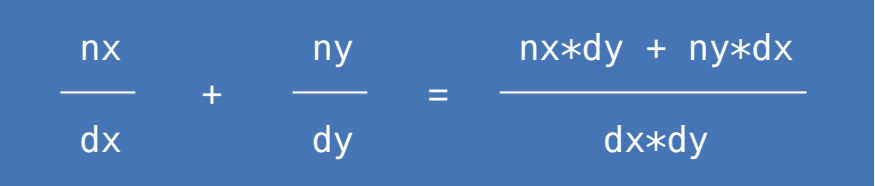

- rational(n, d) returns a rational number x
- numer(x) returns the numerator of x
- •denom(x) returns the denominator of x

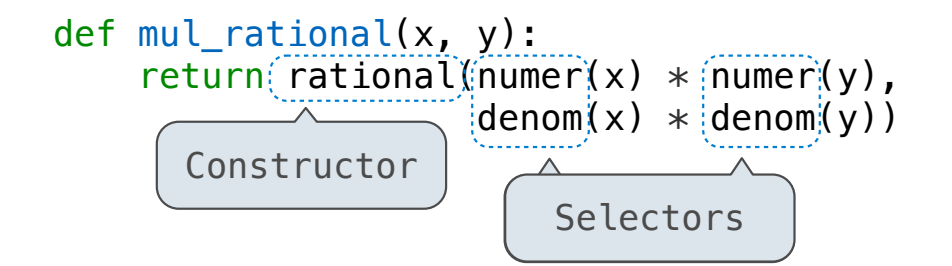

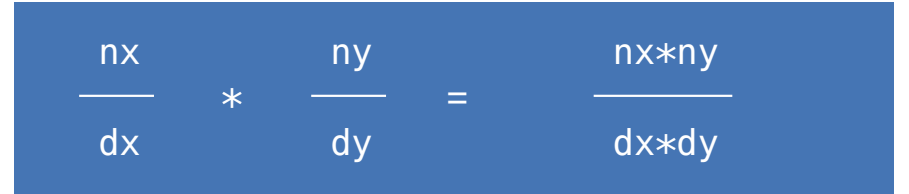

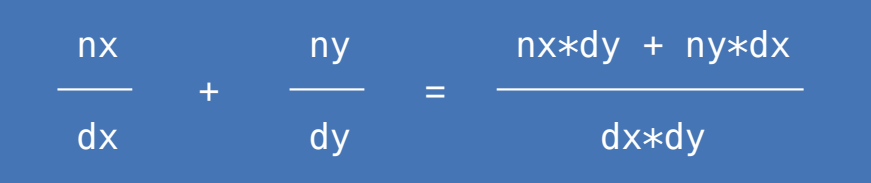

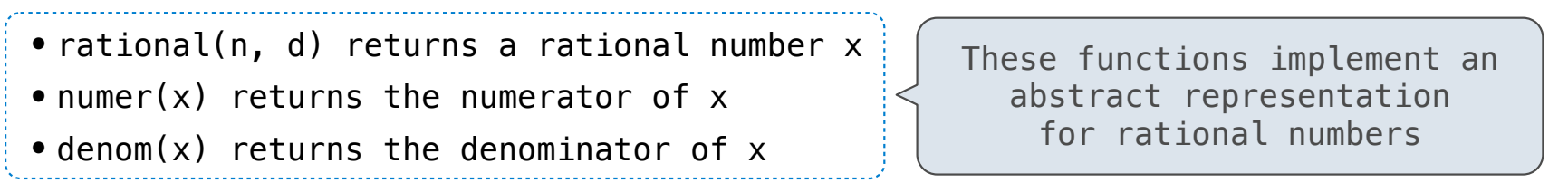

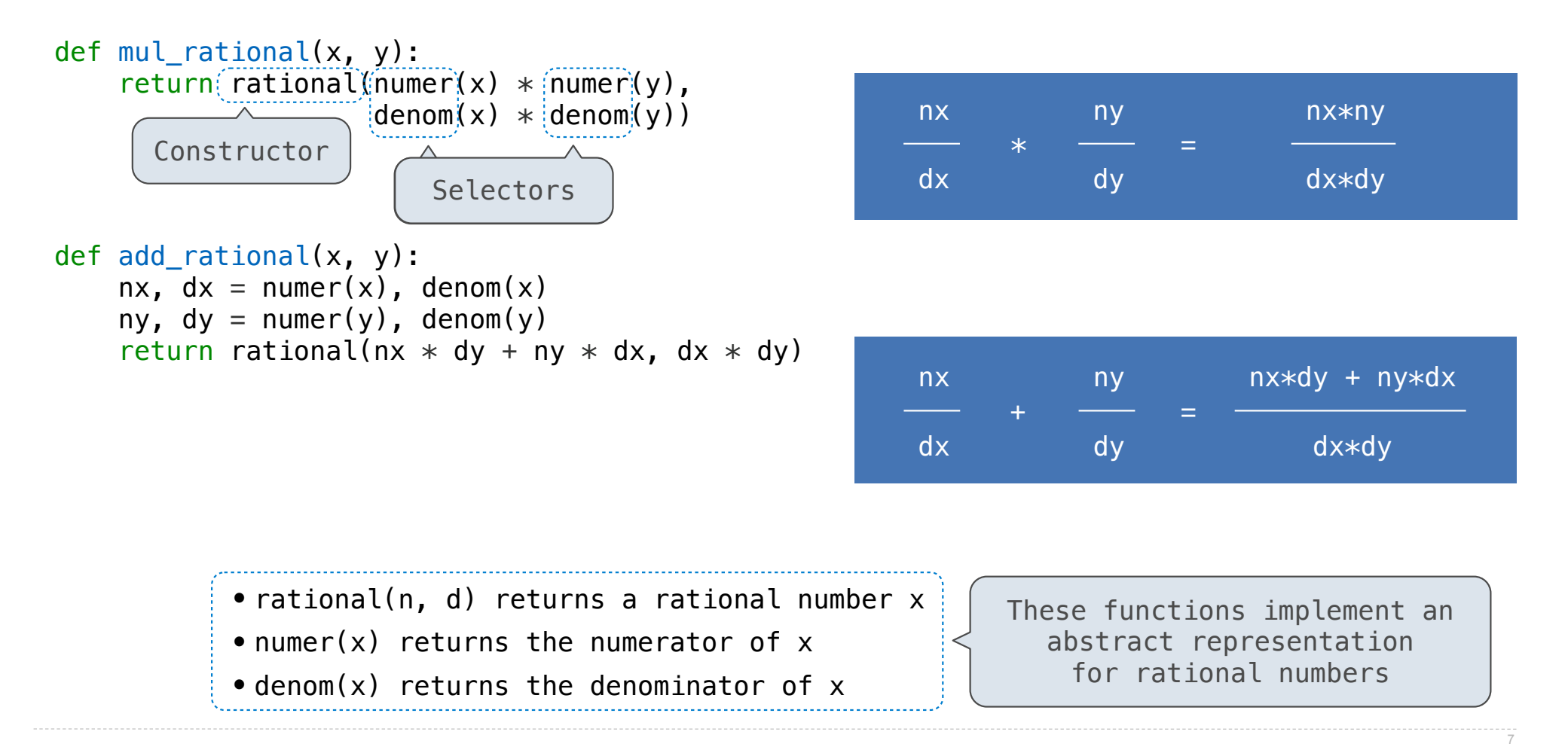

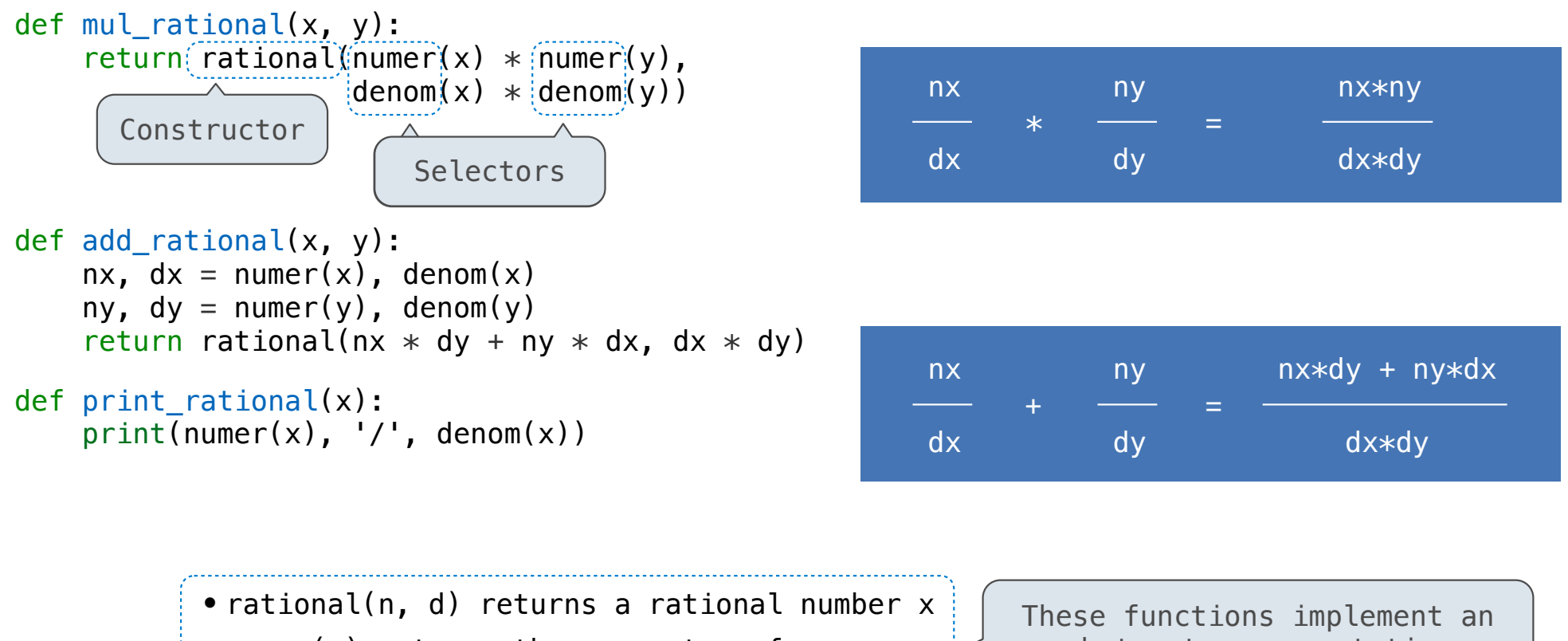

- numer(x) returns the numerator of  $x$
- •denom(x) returns the denominator of x

abstract representation for rational numbers

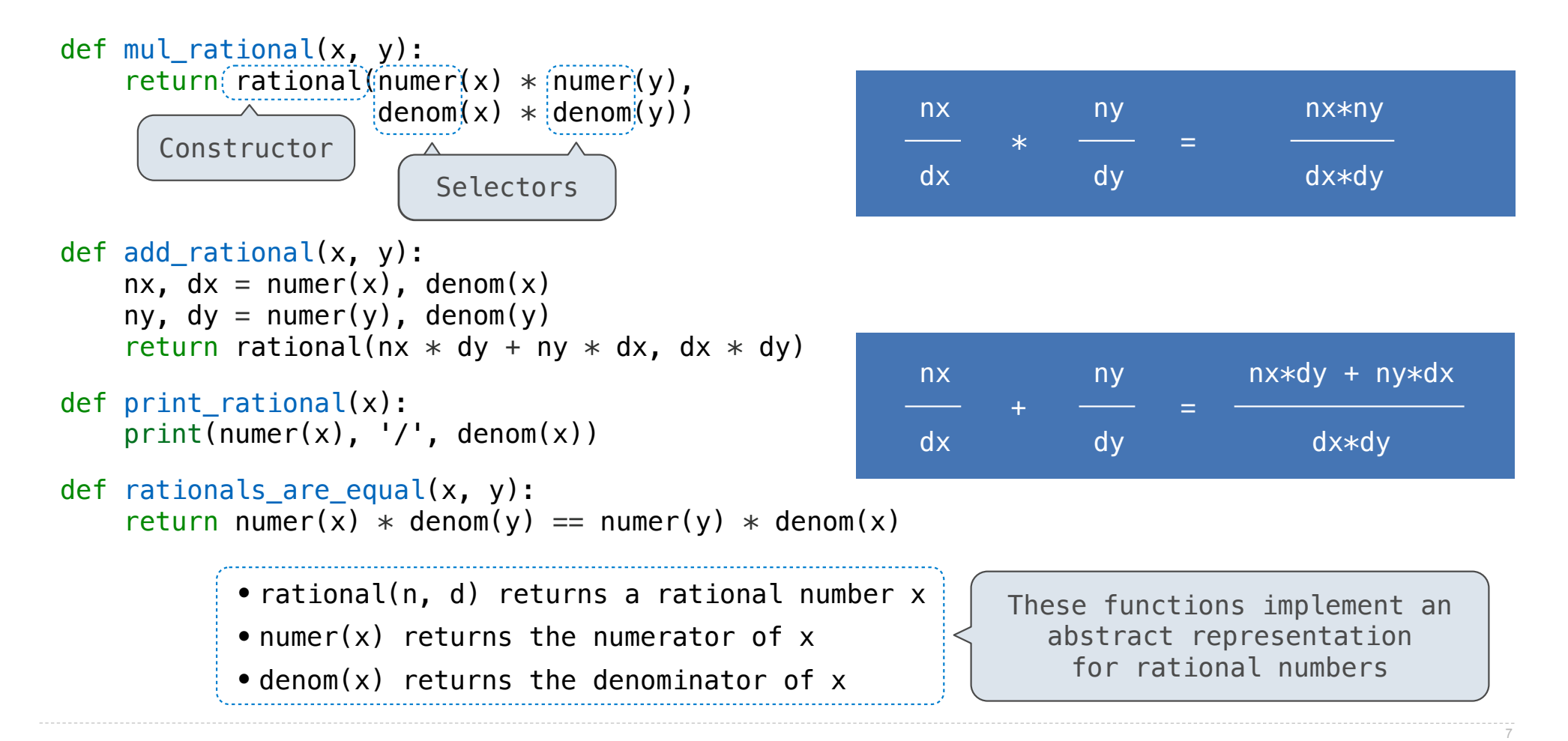

>>> pair = [1, 2]

>>> pair = [1, 2] >>> pair [1, 2]

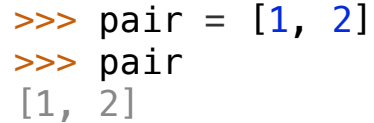

A list literal: Comma-separated expressions in brackets

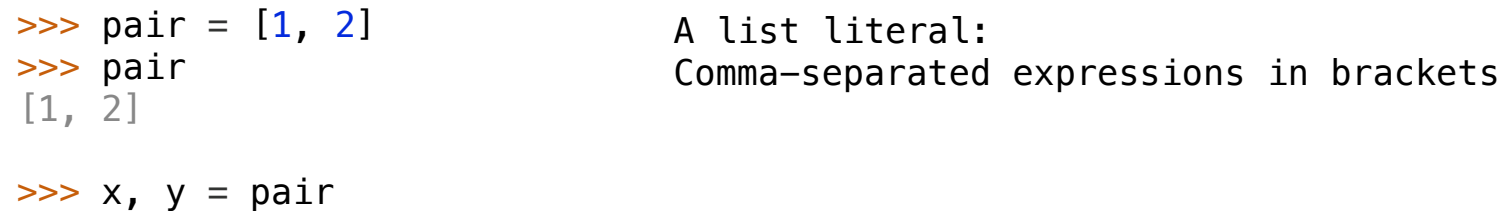

```
>>> pair = [1, 2]
>>> pair
[1, 2]
\Rightarrow \times, y = pair>>> x
1
```
A list literal: Comma-separated expressions in brackets

```
A list literal:
                                     Comma-separated expressions in brackets
>>> pair = [1, 2]
>>> pair
[1, 2]
\Rightarrow \times, y = pair>>> x
1
>>> y
\overline{2}
```
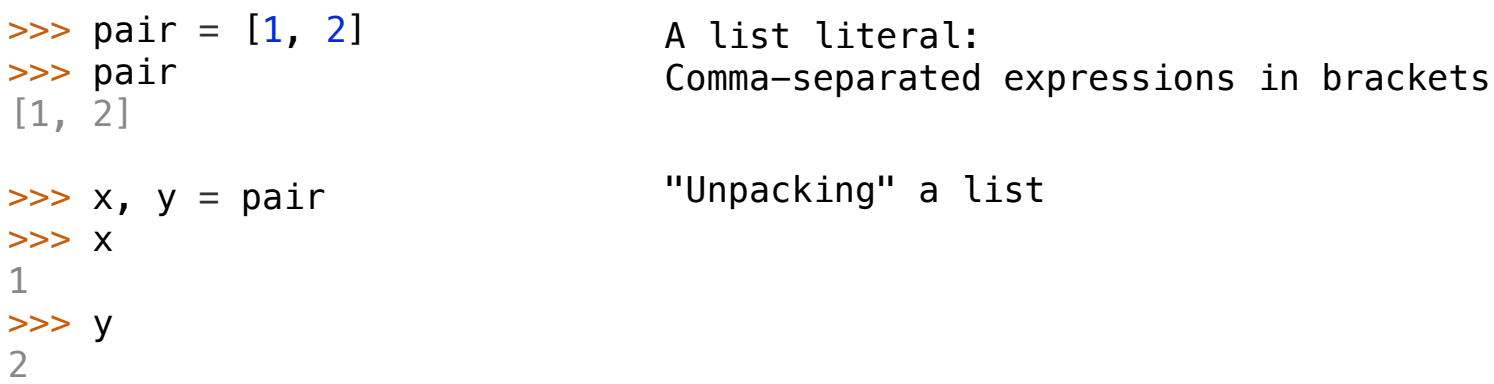

```
A list literal:
                                    Comma-separated expressions in brackets
                                    "Unpacking" a list
>>> pair = [1, 2]
>>> pair
[1, 2]
\Rightarrow \times, y = pair>>> x
1
>>> y
\overline{2}>>> pair[0]
1
```

```
A list literal:
                                     Comma-separated expressions in brackets
                                     "Unpacking" a list
>>> pair = [1, 2]
>>> pair
[1, 2]
\Rightarrow \times, y = pair>>> x
1
>>> y
\overline{2}>>> pair[0]
1
>>> pair[1]
\mathcal{P}
```

```
A list literal:
                                    Comma-separated expressions in brackets
                                    "Unpacking" a list
                                    Element selection using the selection operator
>>> pair = [1, 2]
>>> pair
[1, 2]
\Rightarrow \times, y = pair>>> x
1
>>> y
\mathcal{P}>>> pair[0]
1
>>> pair[1]
\mathcal{L}
```
def rational(n, d): """Construct a rational number that represents N/D.""" return [n, d]

def rational(n, d): """Construct a rational number that represents N/D.""" return  $[$ [n, d] Construct a list

```
def rational(n, d):
     """Construct a rational number that represents N/D."""
    return (\overline{[n, d]} )Construct a list
```
def numer(x): """Return the numerator of rational number X.""" return x[0]

```
def rational(n, d):
     """Construct a rational number that represents N/D."""
    return (n, d)Construct a list
def numer(x):
     """Return the numerator of rational number X."""
```

```
 return x[0]
```

```
def denom(x):
    """Return the denominator of rational number X."""
     return x[1]
```

```
def rational(n, d):
     """Construct a rational number that represents N/D."""
    return [n, d]Construct a list
    Select item from a list
def numer(x):
     """Return the numerator of rational number X."""
     return x[0]
def denom(x):
     """Return the denominator of rational number X."""
    return(x[1])
```

```
def rational(n, d):
     """Construct a rational number that represents N/D."""
    return [n, d]Construct a list
    Select item from a list
def numer(x):
     """Return the numerator of rational number X."""
     return x[0]
def denom(x):
     """Return the denominator of rational number X."""
    return(x[1])
```
(Demo)

**Example:**

#### **Example:**

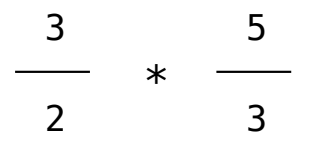

#### **Example:**

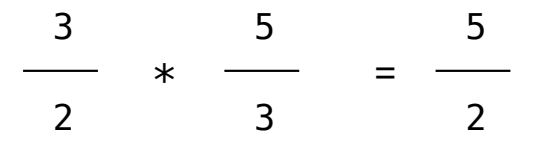

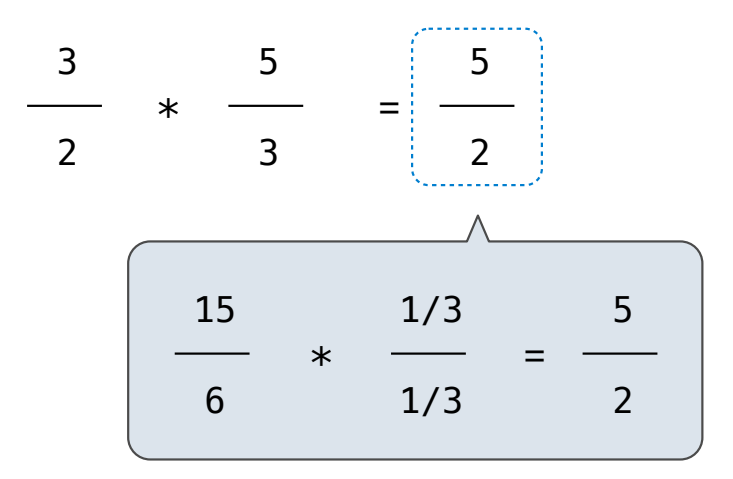

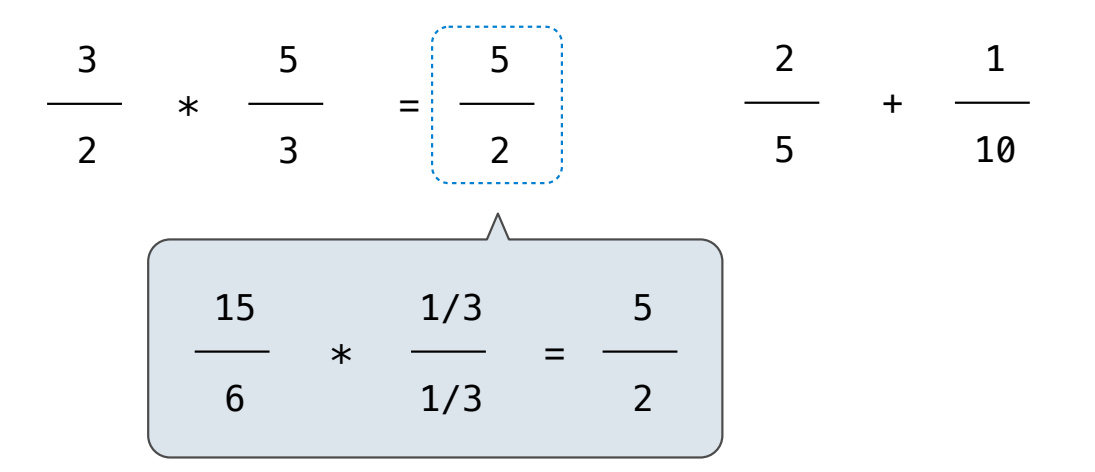

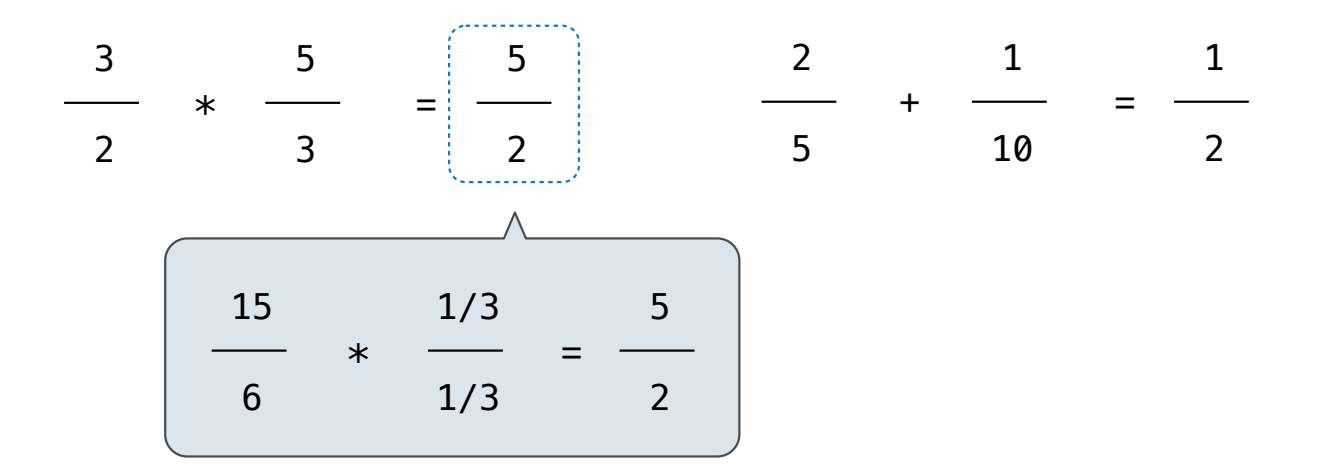

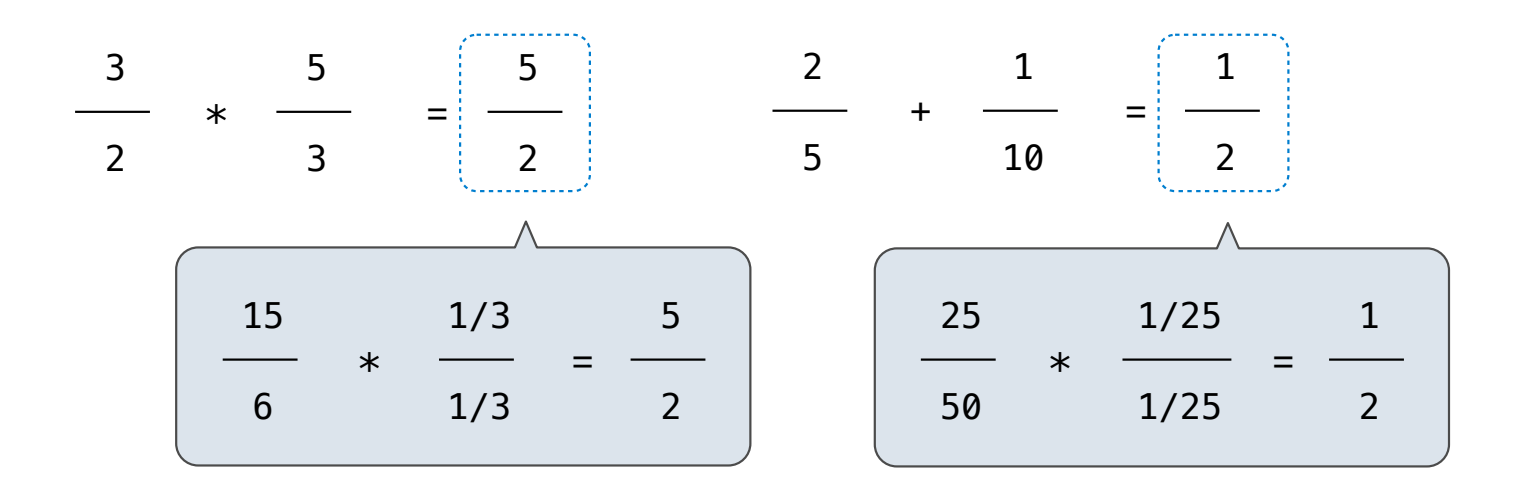

#### **Example:**

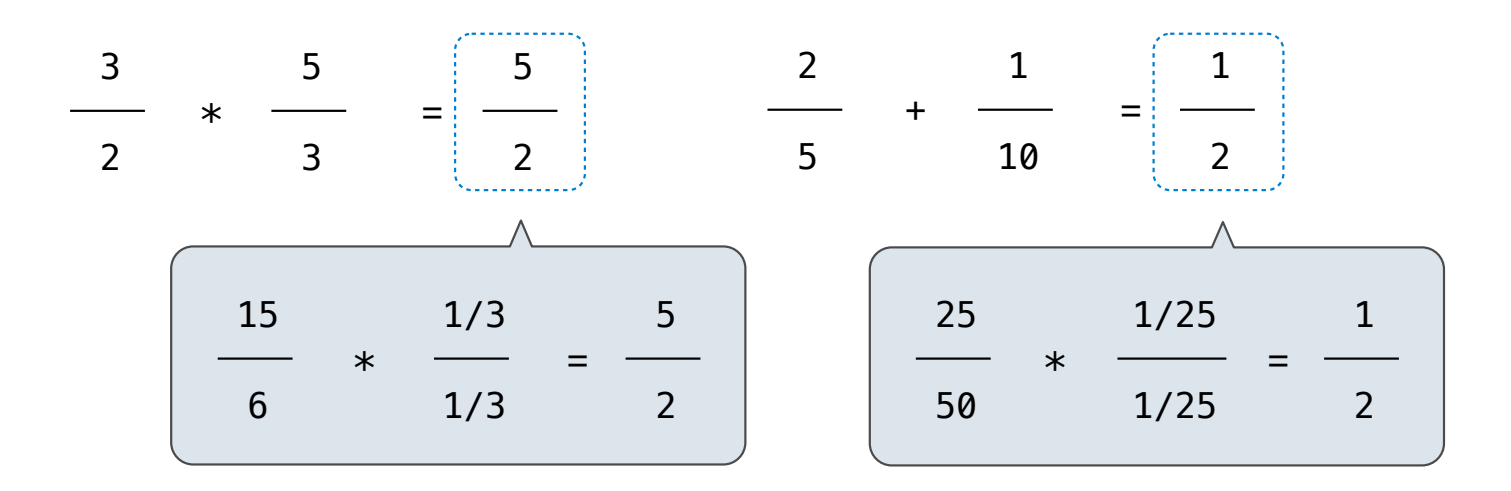

#### **Example:**

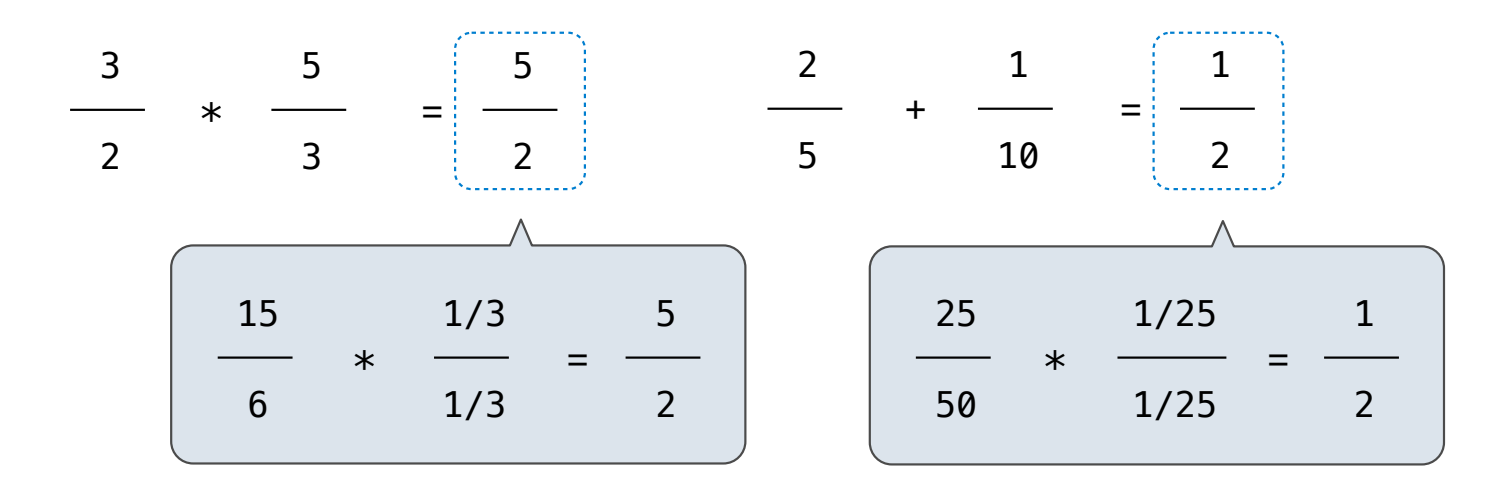

from math import gcd

def rational(n, d):

#### **Example:**

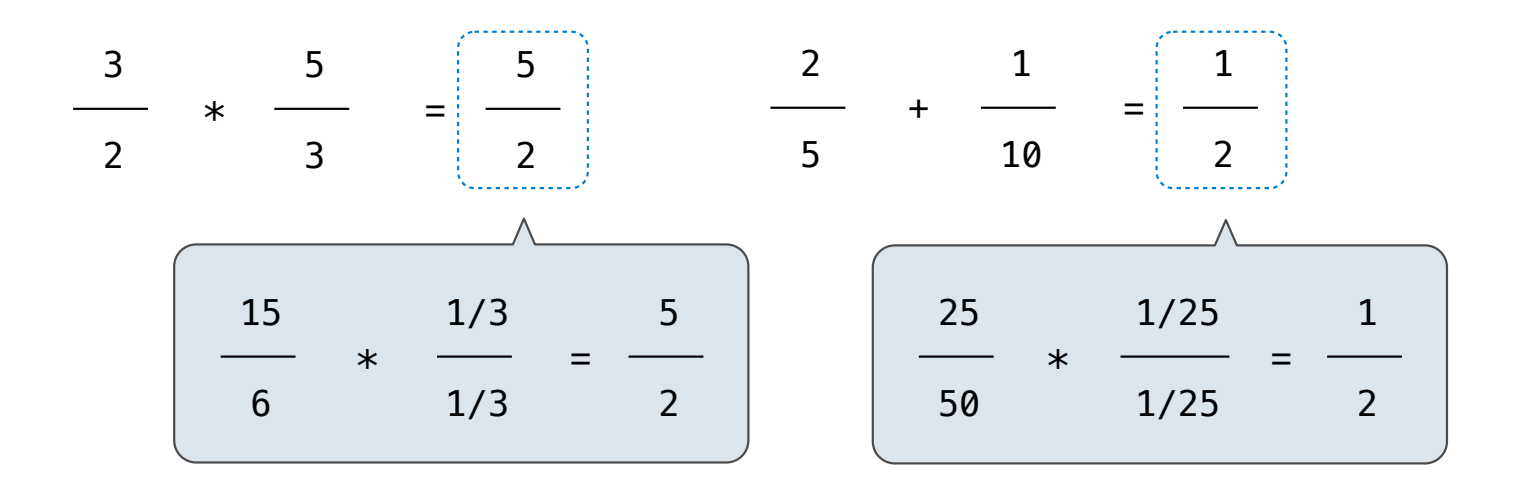

```
def rational(n, d):
     """Construct a rational that represents n/d in lowest terms."""
```
#### **Example:**

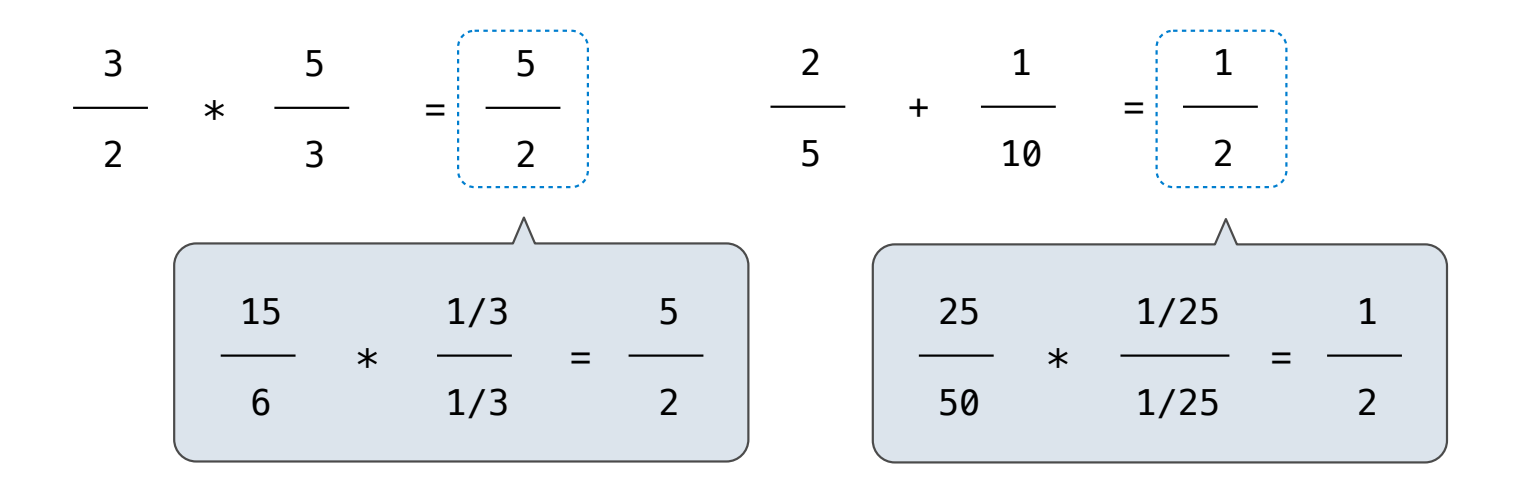

11

```
def rational(n, d):
     """Construct a rational that represents n/d in lowest terms."""
    g = \gcd(n, d)
```
#### **Example:**

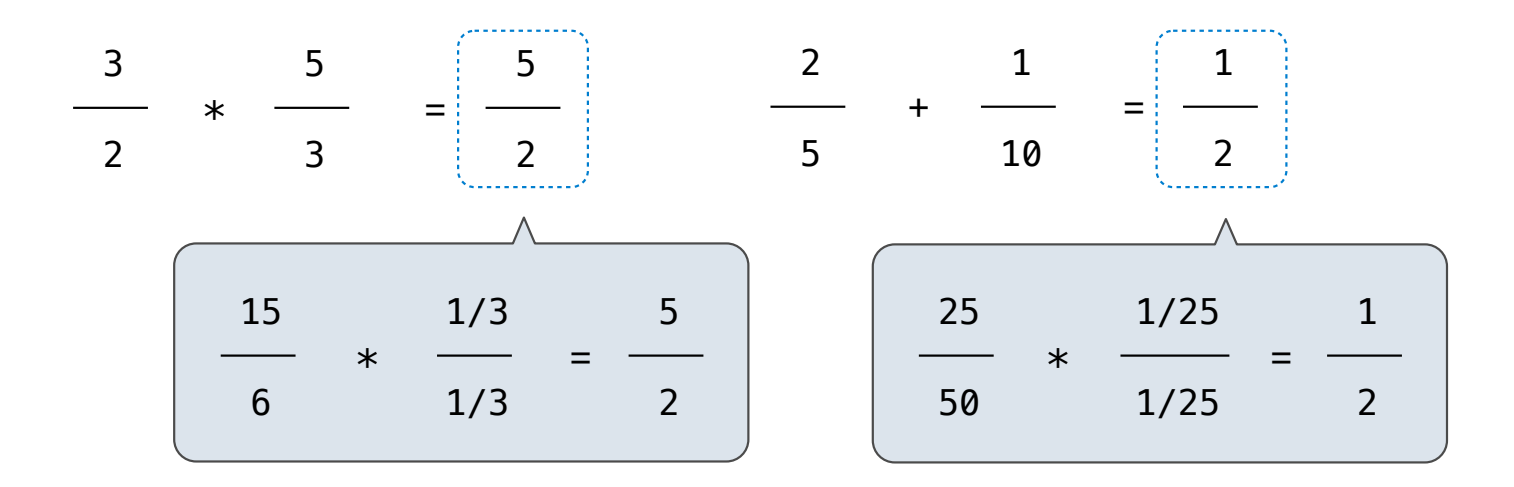

11

```
def rational(n, d):
     """Construct a rational that represents n/d in lowest terms."""
    g = \gcd(n, d) return [n//g, d//g]
```
#### Reducing to Lowest Terms

#### **Example:**

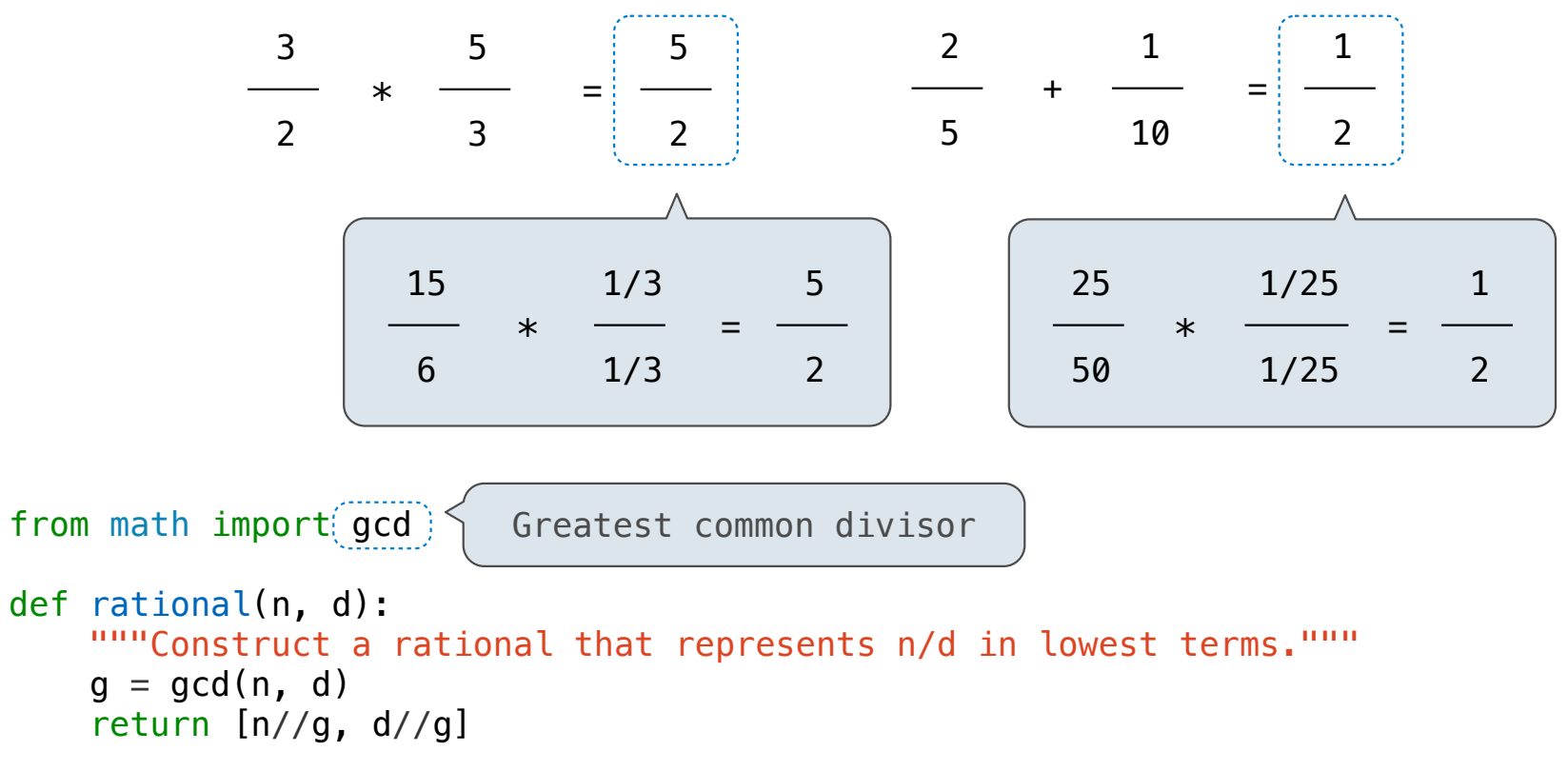

#### Reducing to Lowest Terms

#### **Example:**

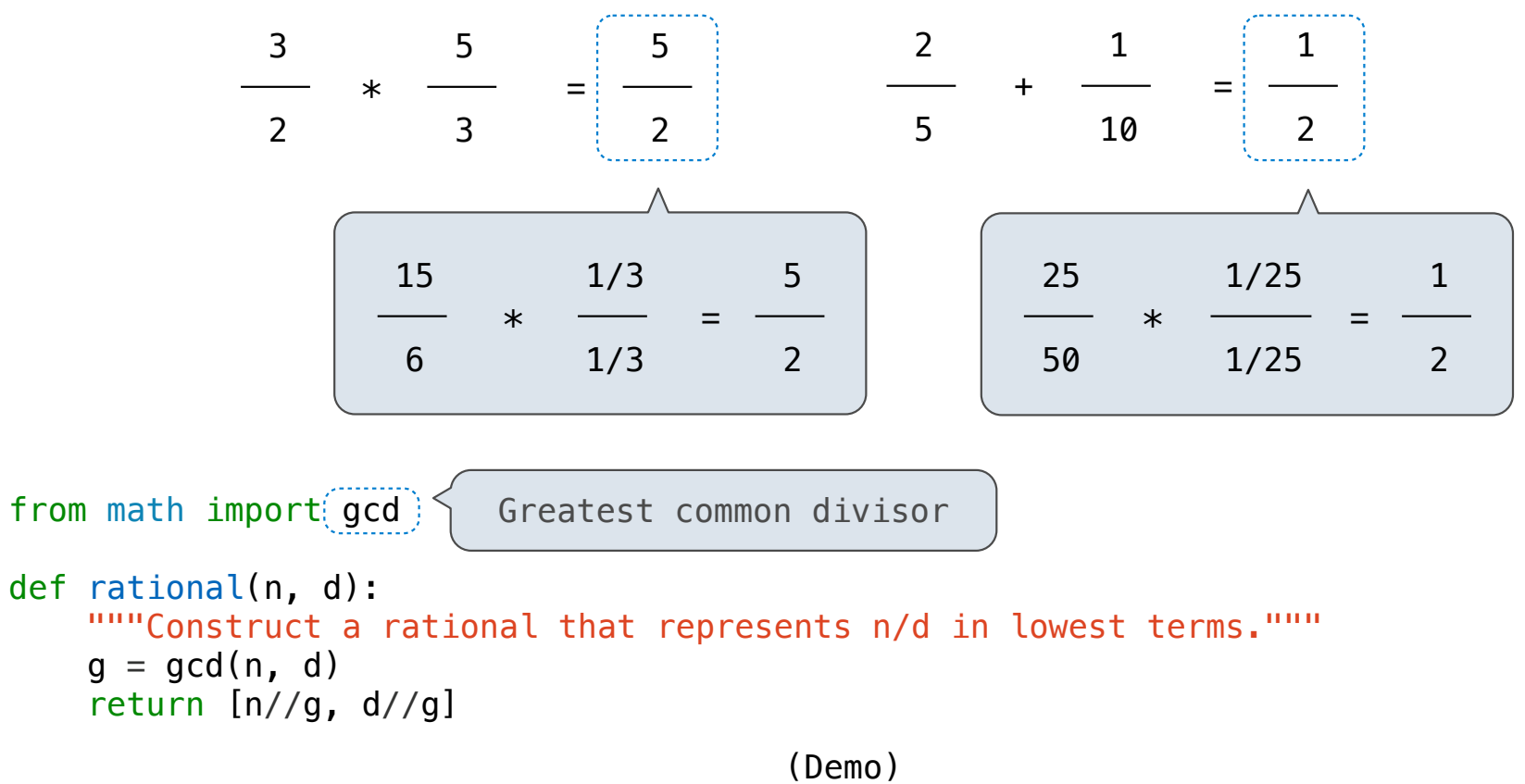

--------------------

**Parts of the program that... Treat rationals as... Using...**

**Parts of the program that... Treat rationals as... Using...**

Use rational numbers to perform computation

--------------------------------------

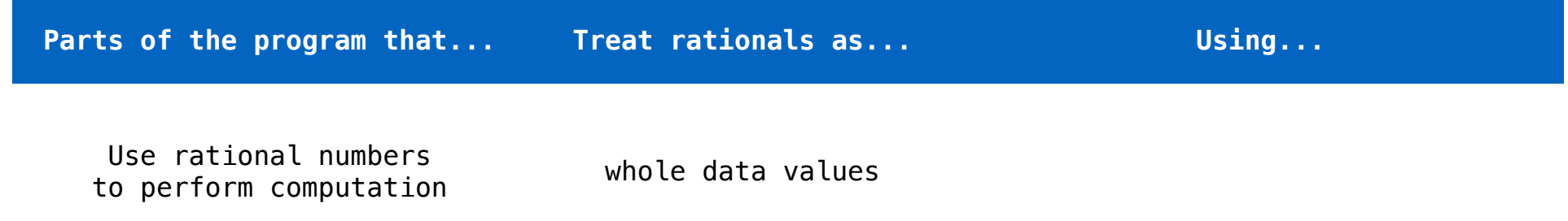

--------------------------------------

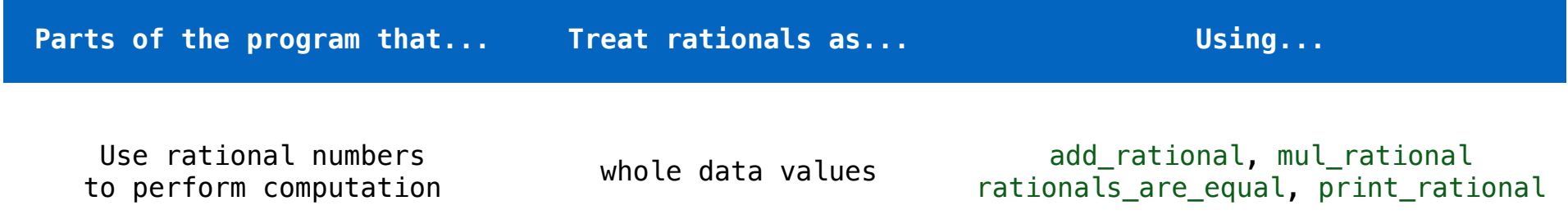

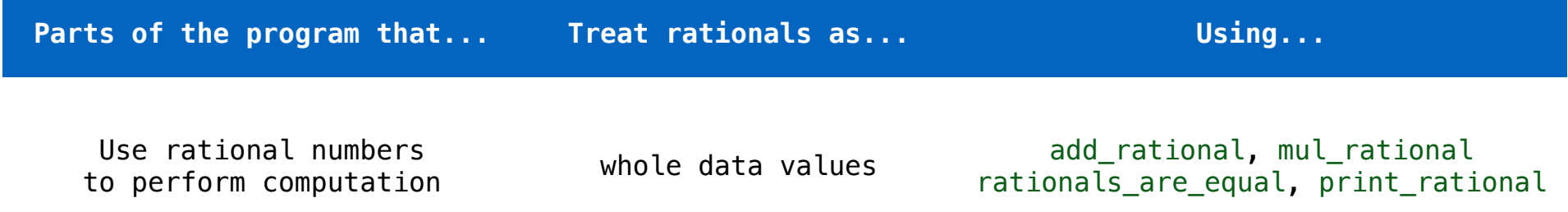

Create rationals or implement rational operations

--------------------

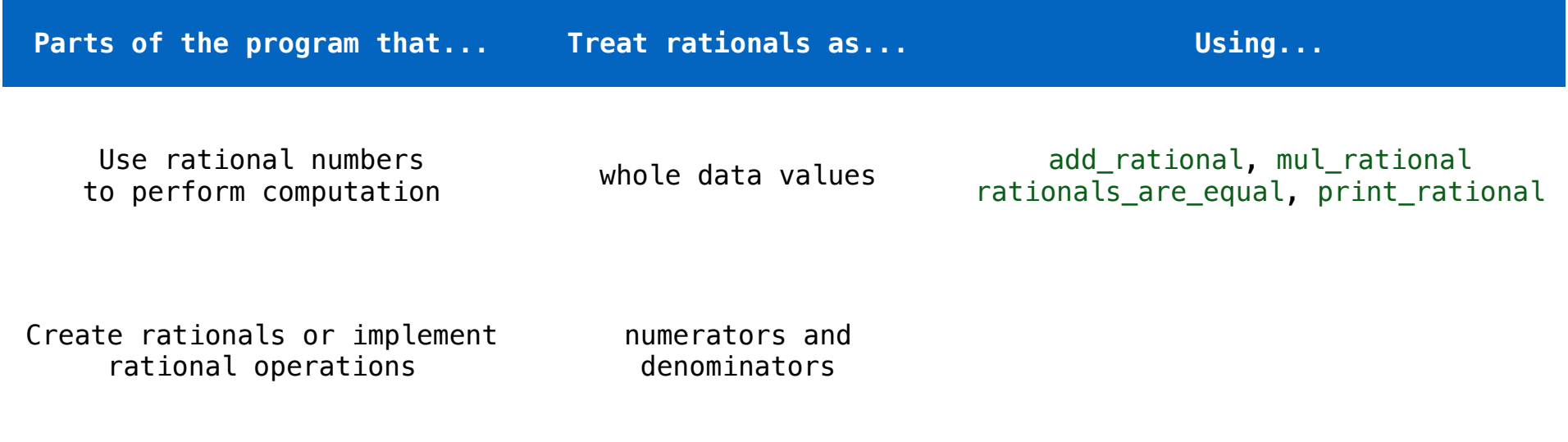

--------------------------------------

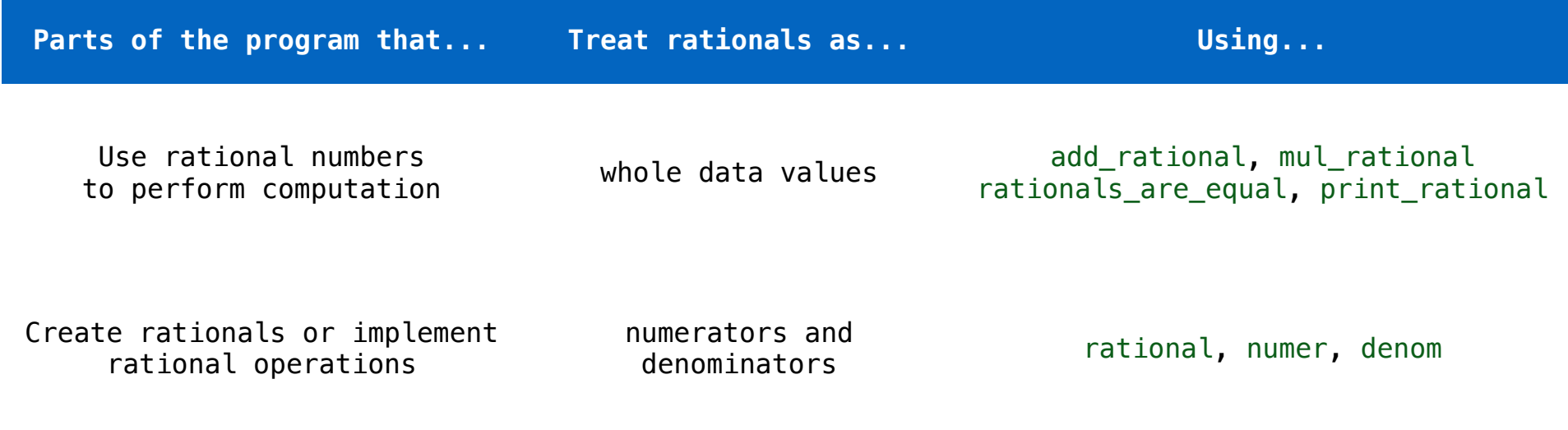

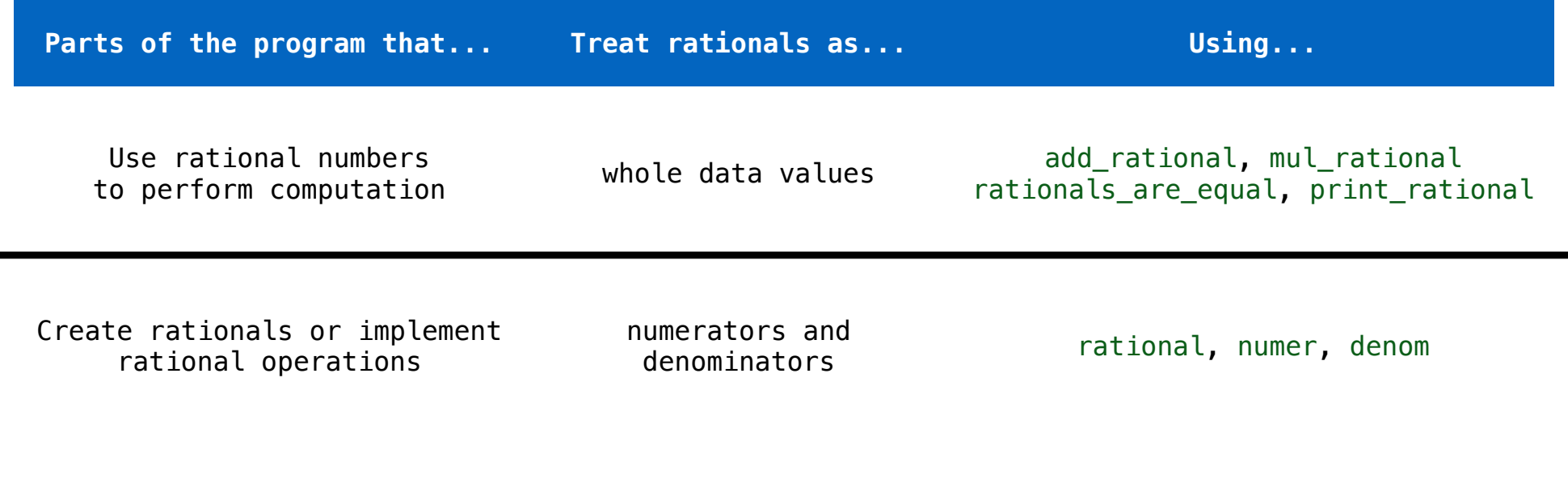

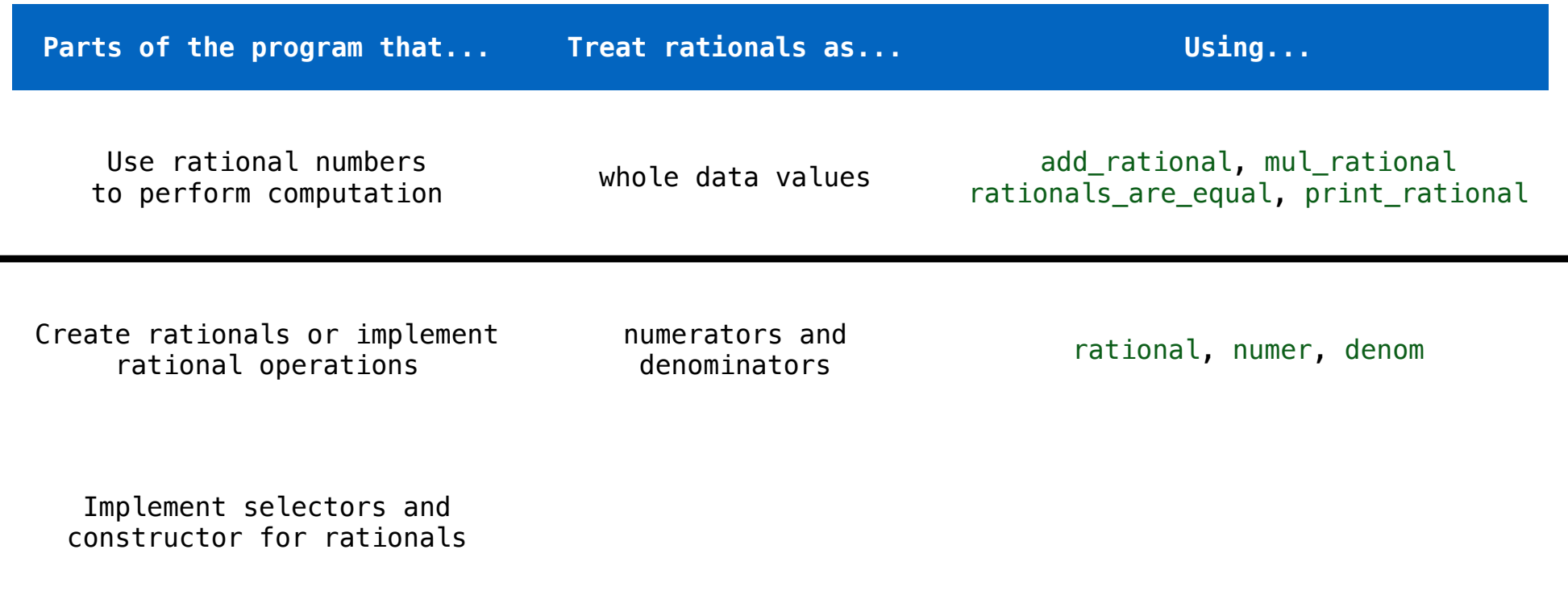

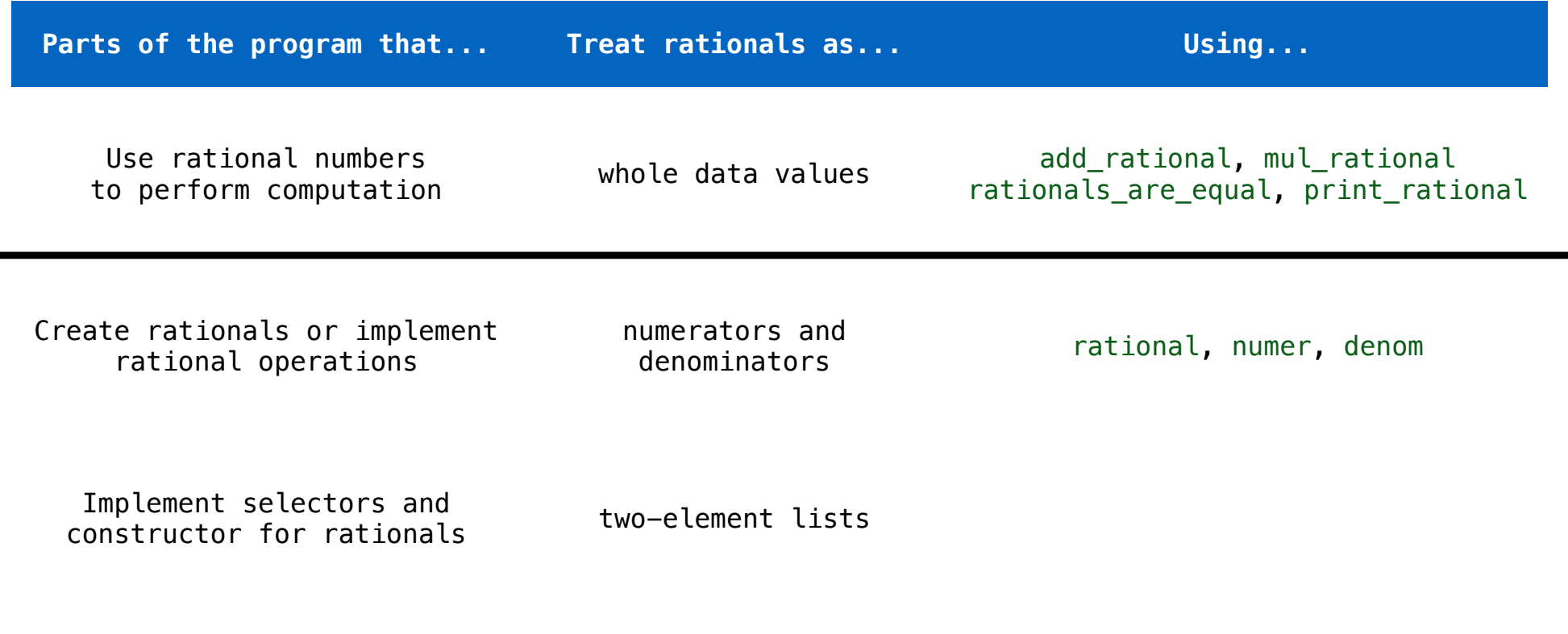

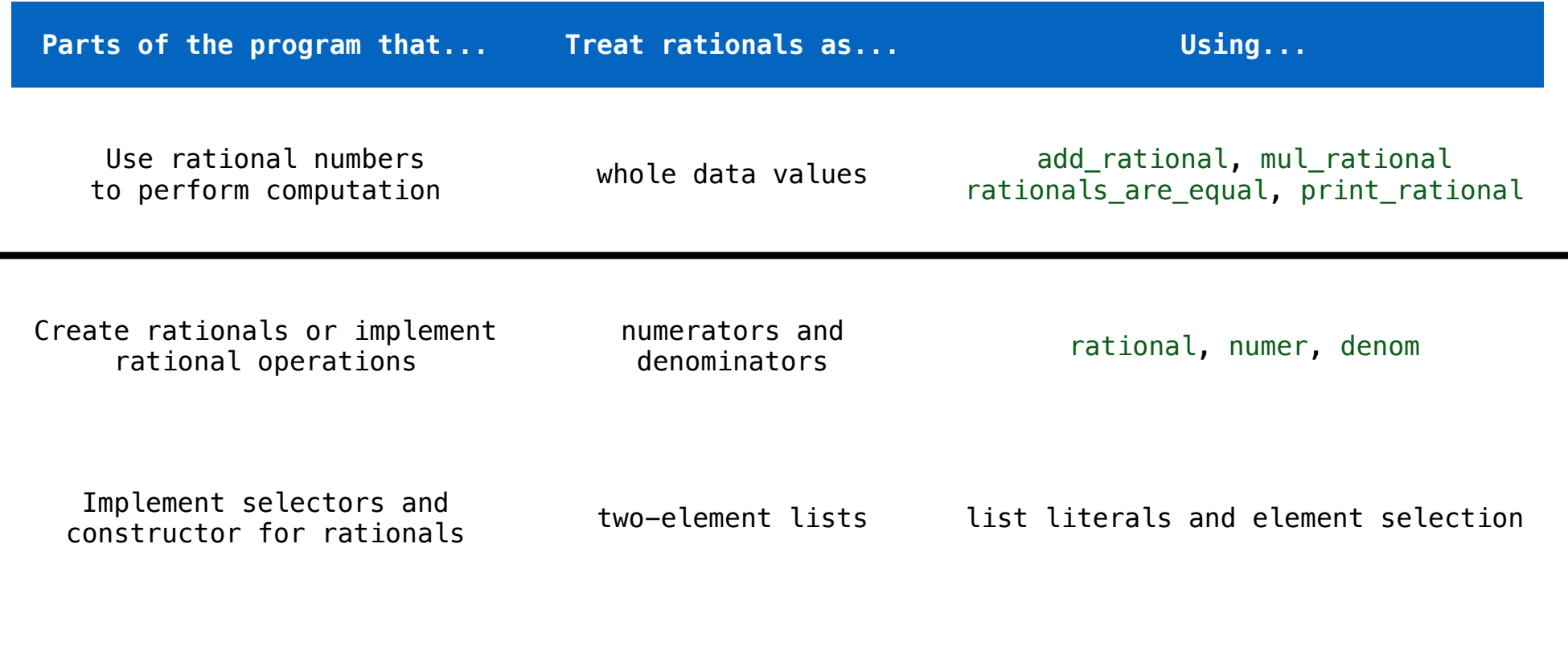

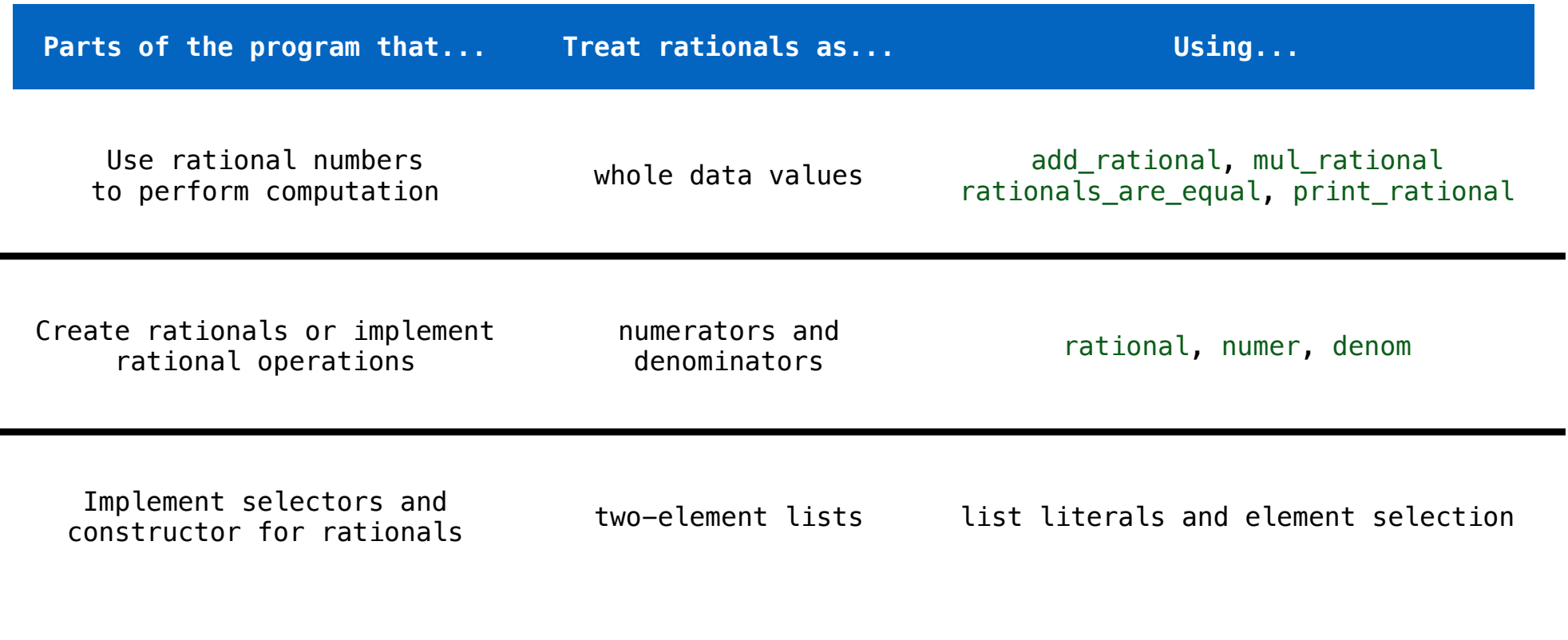

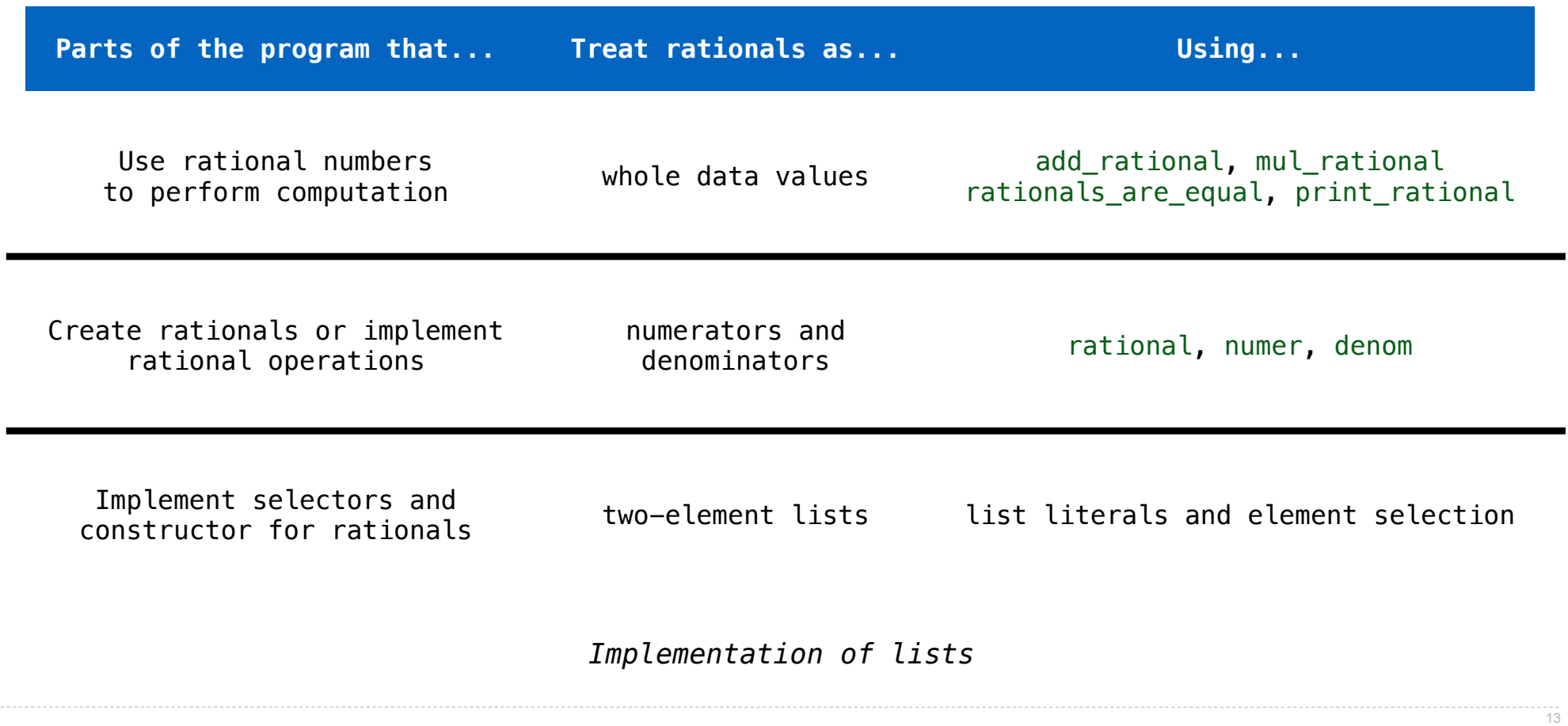

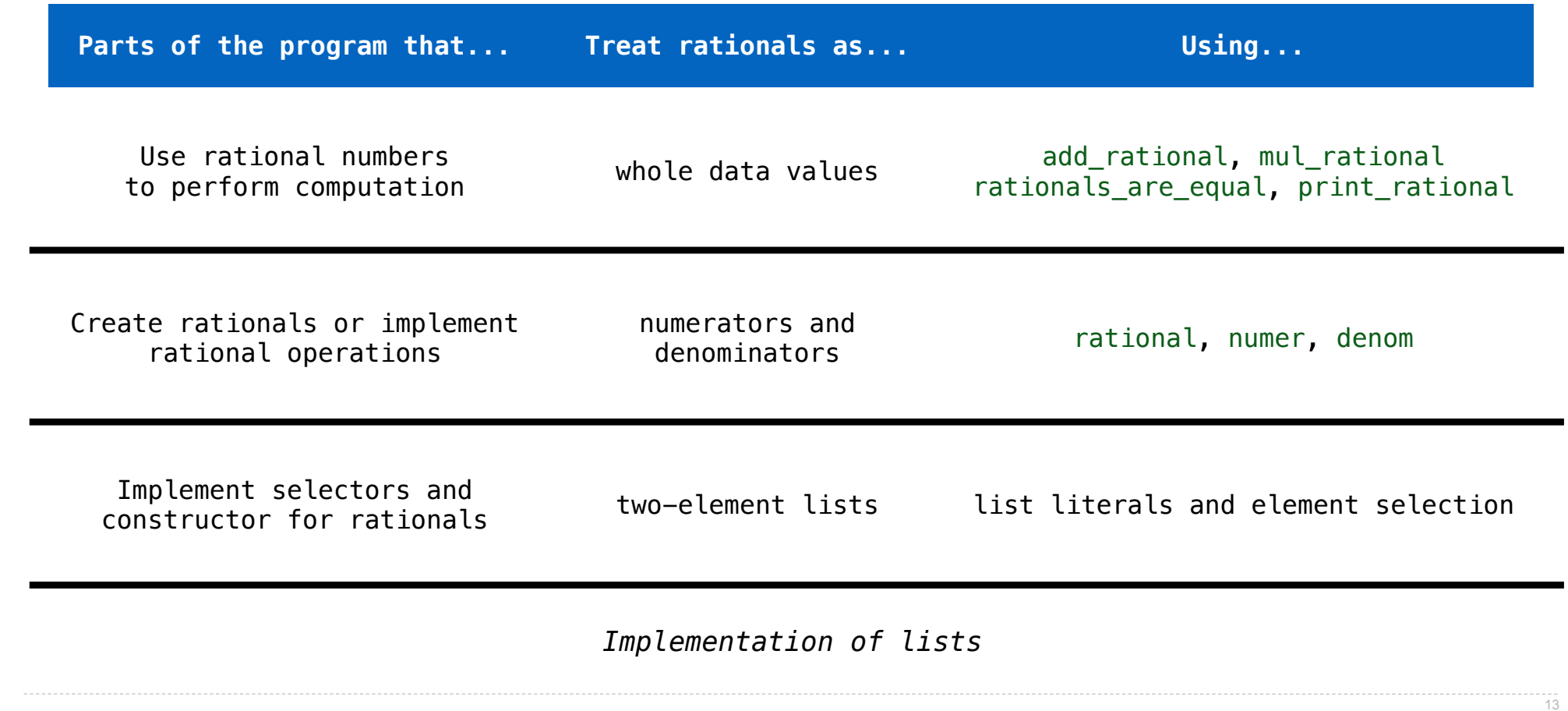

# add\_rational( [1, 2], [1, 4] )

# def divide\_rational(x, y): return [  $x[0] * y[1]$ ,  $x[1] * y[0]$  ]

$$
\begin{array}{|c|c|}\n\hline\n\text{Does not use}\n\hline\n\text{constructors}\n\end{array}
$$

# def divide\_rational(x, y): return  $[x[0] * y[1], x[1] * y[0]]$

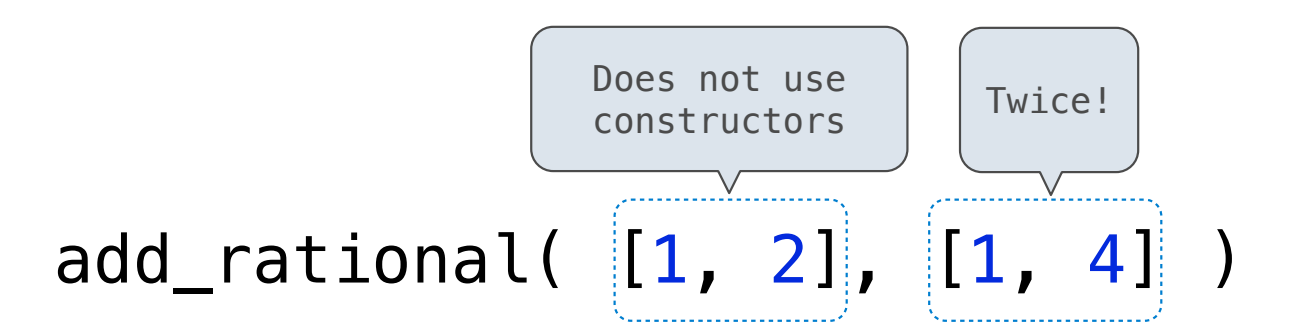

# def divide\_rational(x, y): return [  $x[0] * y[1]$ ,  $x[1] * y[0]$  ]

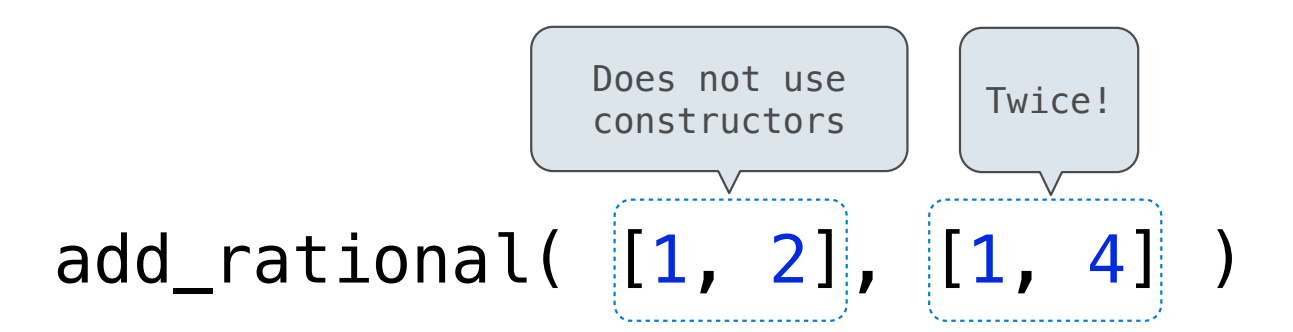

# No selectors! def divide\_rational(x, y): return  $[ x[0] * y[1], x[1] * y[0] ]$

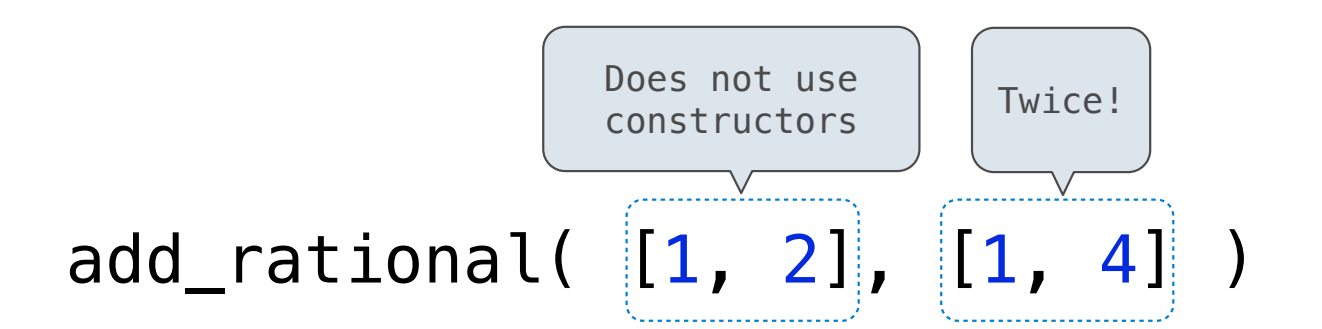

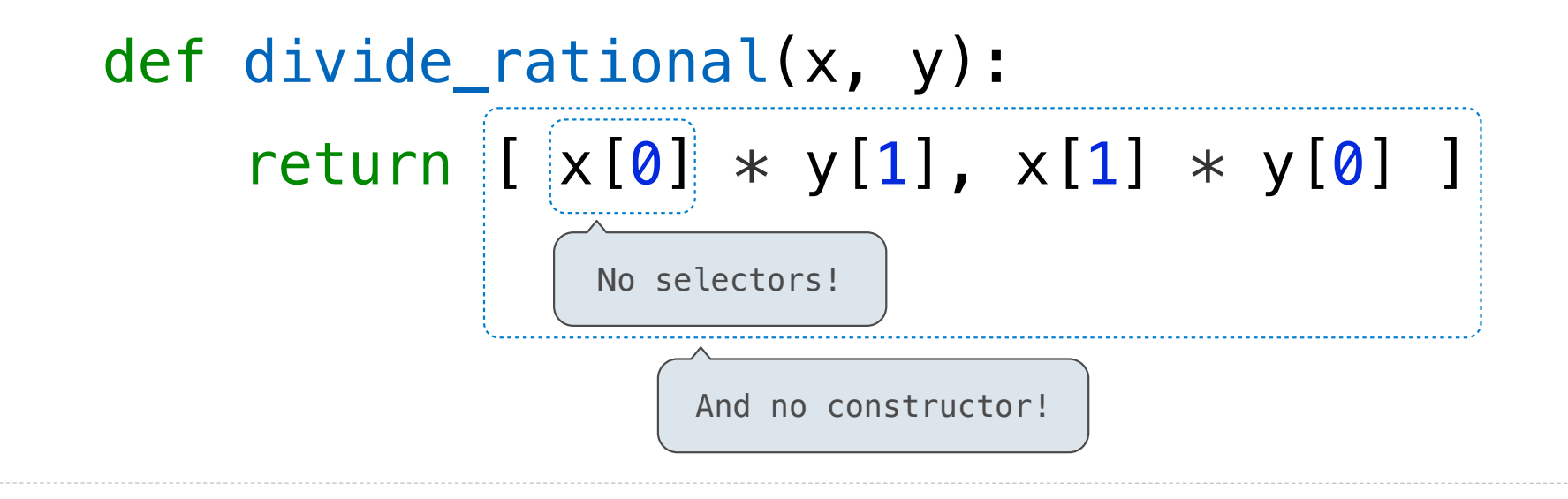

Data Representations

• We need to guarantee that constructor and selector functions work together to specify the right behavior

- We need to guarantee that constructor and selector functions work together to specify the right behavior
- Behavior condition: If we construct rational number x from numerator n and denominator d, then numer(x)/denom(x) must equal n/d

- We need to guarantee that constructor and selector functions work together to specify the right behavior
- Behavior condition: If we construct rational number x from numerator n and denominator d, then  $numer(x)/denom(x)$  must equal n/d
- Data abstraction uses selectors and constructors to define behavior

- We need to guarantee that constructor and selector functions work together to specify the right behavior
- Behavior condition: If we construct rational number x from numerator n and denominator d, then  $numer(x)/denom(x)$  must equal n/d
- Data abstraction uses selectors and constructors to define behavior
- If behavior conditions are met, then the representation is valid

- We need to guarantee that constructor and selector functions work together to specify the right behavior
- Behavior condition: If we construct rational number x from numerator n and denominator d, then numer(x)/denom(x) must equal n/d
- Data abstraction uses selectors and constructors to define behavior
- If behavior conditions are met, then the representation is valid

**You can recognize an abstract data representation by its behavior**

- We need to guarantee that constructor and selector functions work together to specify the right behavior
- Behavior condition: If we construct rational number x from numerator n and denominator d, then numer(x)/denom(x) must equal  $n/d$
- Data abstraction uses selectors and constructors to define behavior
- If behavior conditions are met, then the representation is valid

**You can recognize an abstract data representation by its behavior**

(Demo)

```
def rational(n, d):
   def select(name):
if name == ^{\prime}n':
         return n
 elif name == 'd'
:
        return d
   return select
```
**def numer**(x): **return** x('n' )

**def denom**(x): **return** x('d' )

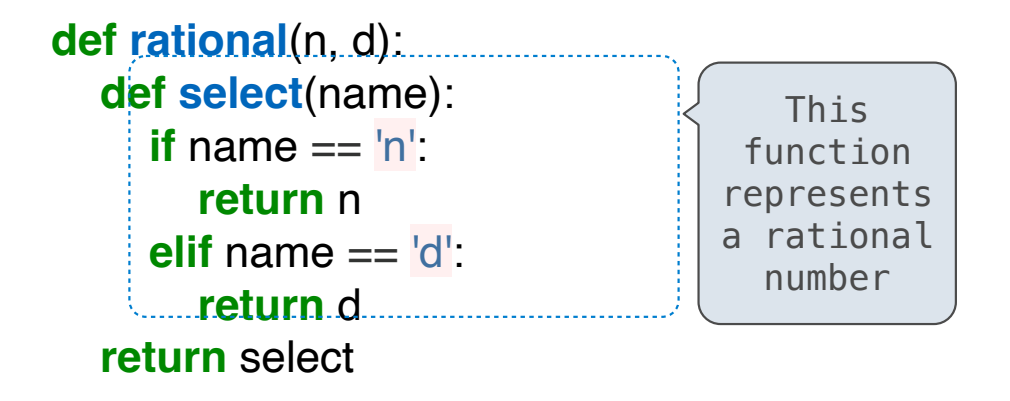

**def numer**(x): **return** x('n' )

**def denom**(x): **return** x('d' )

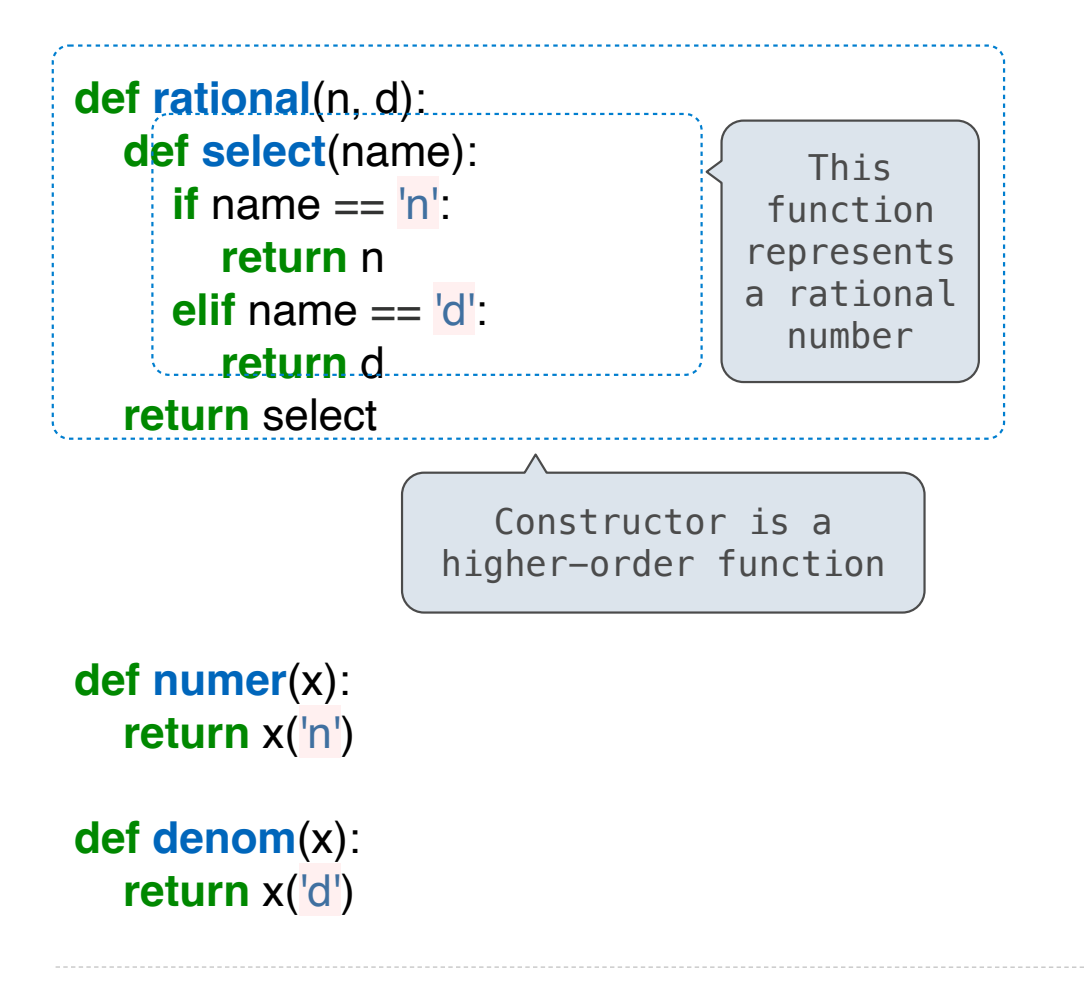
## Rationals Implemented as Functions

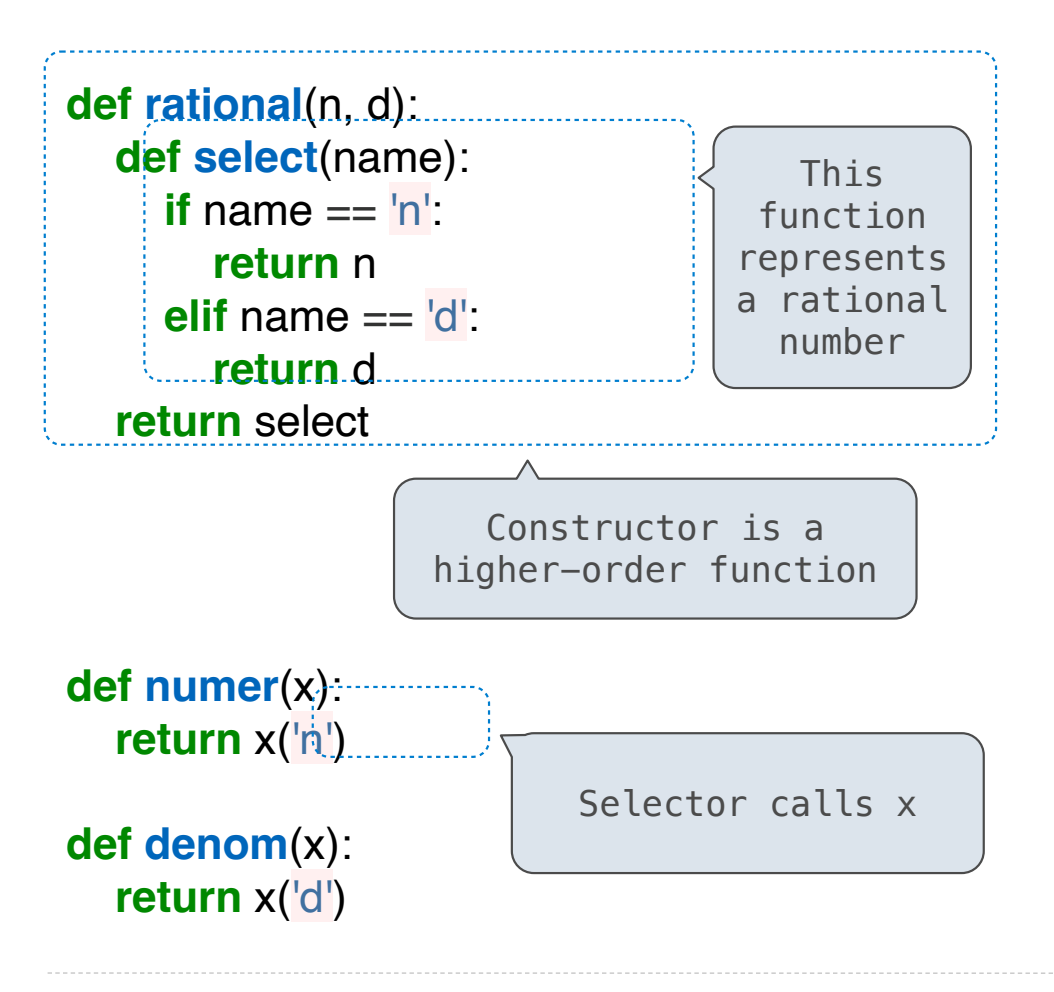

## Rationals Implemented as Functions

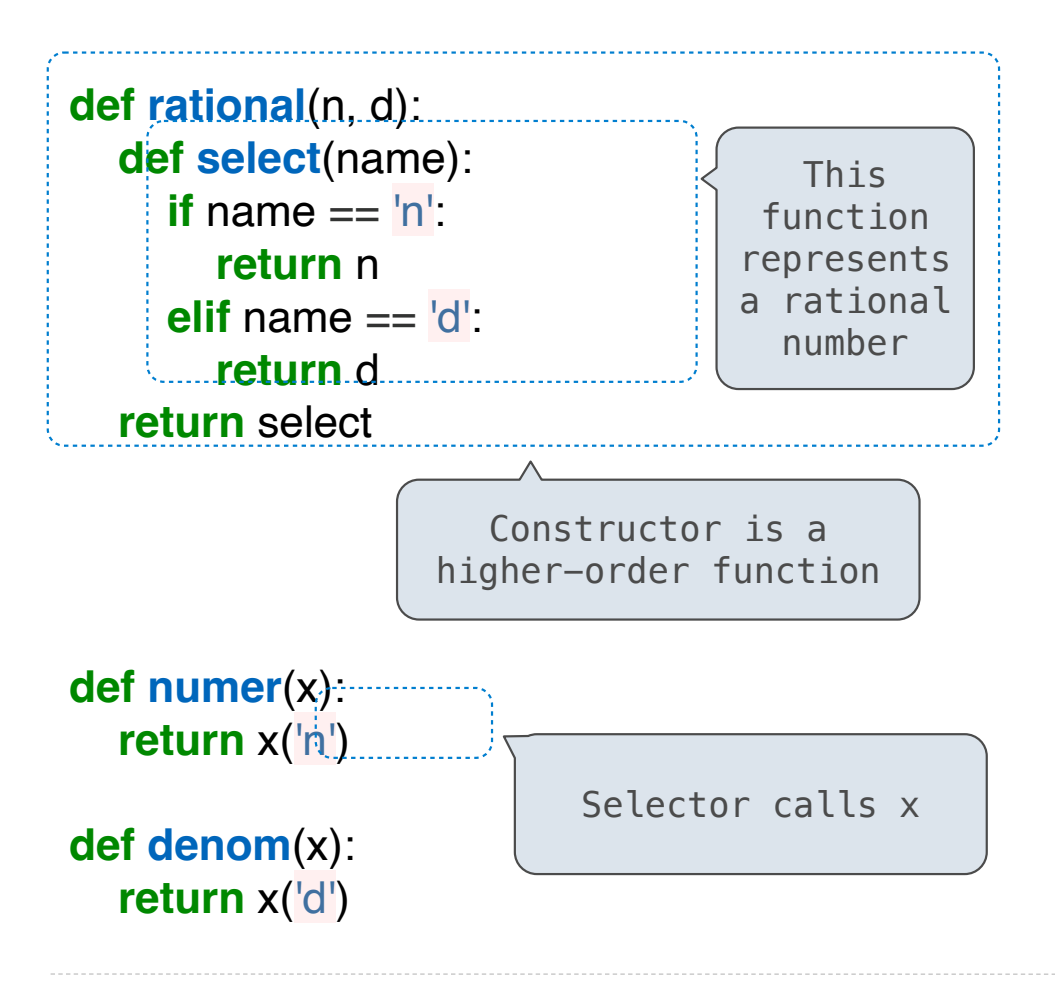

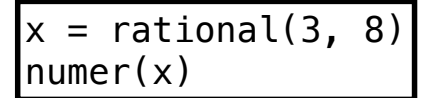

17

## Rationals Implemented as Functions

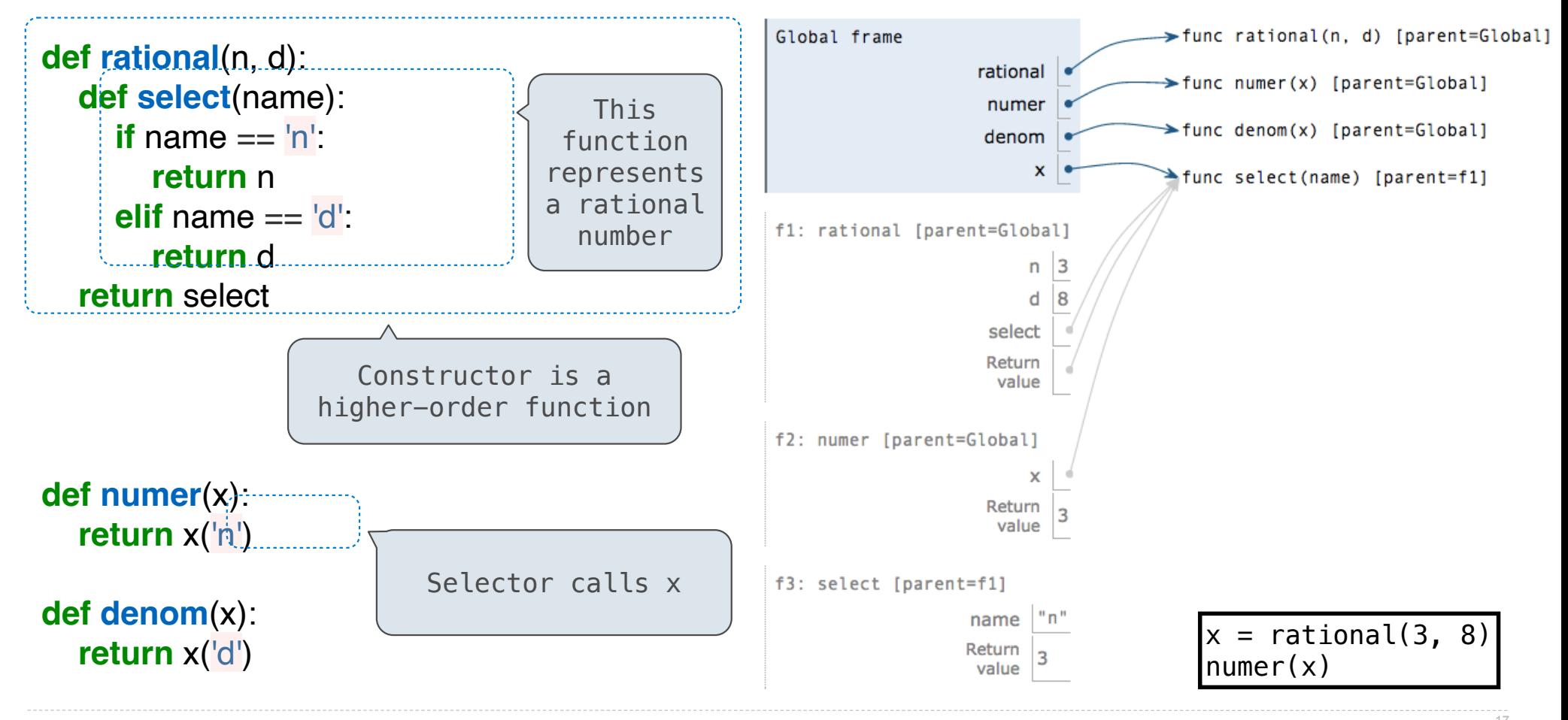

pythontutor.com/composingprograms.html#code=def%20rational%28n, 17 %20d%29%3A%0A%20%20%20%20def%20select%28name%29%3A%0A%20%20%20%20%20%20%20%20if%20name%20%3D%3D%20'n'%3A%0A%20%20%20%20%20%20%20%20%20%20%20%20return%20n%0A%20%20%20%20%20%20%20%20elif%20name%20%3D%3D%20'd'%3A%0A%20%20%20%20%20%20%20%20%20%20%20%20return%20d%0A%20%20%20%20return%20select% 0A%20%20%20%20%0Adef%20numer%28x%29%3A%0A%20%20%20%20return%20x%28'n'%29%0A%0Adef%20denom%28x%29%3A%0A%20%20%20%20return%20x%28'd'%29%0A%20%20%20%20%0Ax%20%3D%20rational%283,%208%29%0Anumer%28x%29&mode=display&origin=composingprograms.js&cumulative=true&py=3&rawInputLstJSON=[]&curInstr=0